**AUXILIAR DE INGENIERÍA EN LA EMPRESA C&H INGENIERIA Y CONSTRUCCION S.A.S EN ESTUDIOS DEFLECTOMETRICOS Y CALCULO DE LOS PARAMETROS ESTRUCTURALES DE PROYECTOS VIALES DURANTE EL PERIODO DE PASANTIA**

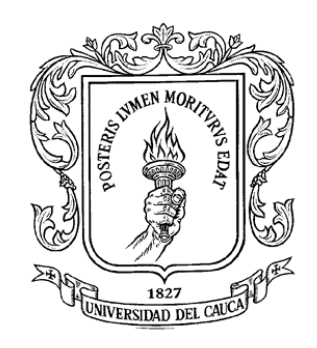

# **INFORME FINAL DE TRABAJO DE GRADO MODALIDAD PASANTIA COMO REQUISITO PARCIAL PARA OBTAR AL TITULO DE INGENIERA CIVIL**

Presentado por: **DIANA LUCERO MORA CORTEZ Cod. 100412021141**

**UNIVERSIDAD DEL CAUCA FACULTAD DE INGENIERÍA CIVIL PROGRAMA INGENIERIA CIVIL POPAYÁN, ENERO DE 2018**

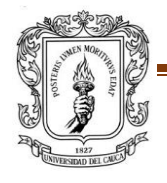

 PROYECTO DE TRABAJO DE GRADO FACULTAD DE INGENIERIA CIVIL

# **AUXILIAR DE INGENIERÍA EN LA EMPRESA C&H INGENIERIA Y CONSTRUCCION S.A.S EN ESTUDIOS DEFLECTOMETRICOS Y CALCULO DE LOS PARAMETROS ESTRUCTURALES DE PROYECTOS VIALES DURANTE EL PERIODO DE PASANTIA**

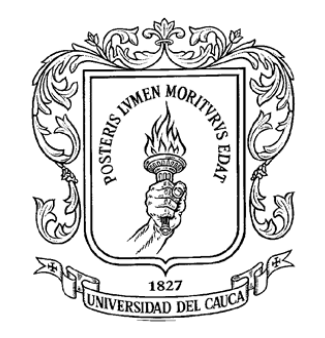

# **INFORME FINAL DE TRABAJO DE GRADO MODALIDAD PASANTIA COMO REQUISITO PARCIAL PARA OBTAR AL TITULO DE INGENIERA CIVIL**

#### Presentado por: **DIANA LUCERO MORA CORTEZ Cod. 100412021141**

### **PRESENTADO A: ING. HÉCTOR EDUARDO ADRADA GÓMEZ**

**UNIVERSIDAD DEL CAUCA FACULTAD DE INGENIERÍA CIVIL PROGRAMA INGENIERIA CIVIL POPAYÁN, ENERO DE 2018**

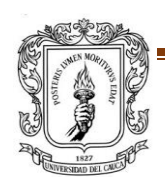

El director y jurado de la práctica profesional "AUXILIAR DE INGENIERÍA EN LA EMPRESA C&H INGENIERIA Y CONSTRUCCION S.A.S EN ESTUDIOS DEFLECTOMETRICOS Y CALCULO DE LOS PARAMETROS ESTRUCTURALES DE PROYECTOS VIALES DURANTE EL PERIODO DE PASANTIA" realizada por el estudiante DIANA LUCERO MORA CORTEZ, una vez evaluado el informe final y la sustentación del mismo, autorizan al egresado para que desarrolle las gestiones administrativas para optar por el título de ingeniero civil.

> **\_\_\_\_\_\_\_\_\_\_\_\_\_\_\_\_\_\_\_\_\_\_\_\_\_\_\_\_\_\_\_ Director de Pasantía**

> > **Jurado**

**Jurado** 

**Popayán, \_\_\_\_ de marzo de 2018**

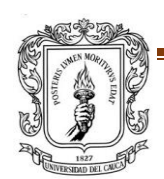

#### **AGRADECIMIENTOS**

*En este largo proceso de formación académica y posterior pasantía profesional se han presentado innumerables inconvenientes, que los he podido sortear con ayuda de Dios, mi familia y mis amigos. Es por esto que en este informe de pasantía profesional quiero dar mis más sinceros agradecimientos a todas las personas, quienes han estado a mi lado en todo momento apoyándome física y moralmente, dándome fortaleza en este proceso de formación académica para mí ya cercana vida profesional.* 

*Primero agradezco a Dios por haberme brindado fortaleza y convicción para llegar a culminar esta etapa tan importante para mí y mi familia. Dios me ayudó e iluminó para no rendirme en los momentos más difíciles, guiándome y acompañándome a lo largo de mi carrera, él me ha llenado de sabiduría al escoger las mejores decisiones que han hecho de mi cada día una mejor persona.*

*También agradezco a mi madre Rosa Cortez, mi padre Milo Mora, a mis hermanas Carolina Tez y Alejandra Mora, y en general a mi familia Mora Cortez, por estar siempre a mi lado brindándome su apoyo incondicional en todo momento de mi vida. Además, quiero dar mi más sincero y profundo agradecimiento a David Alejandro Rojas, que a pesar que partió muy pronto de este mundo fue el pilar y la inspiración para alcanzar este logro. Y al recibir mi grado de Ingeniero Civil será el mejor homenaje póstumo que le puedo brindar a su memoria.* 

*A mis amigos les doy las gracias porque siempre han estado ahí incondicionalmente, para apoyarnos de un modo u otro para seguir adelante juntos y cumplir nuestro sueño de ser profesionales.*

*A la Universidad del Cauca y a todos y cada uno de mis profesores agradecerles por brindarme todo su conocimiento y la oportunidad de formarme como un profesional ético y responsable, inculcándome sus valores y enseñanzas personales que me acompañaran el resto de mi vida.*

*Y un gran y especial agradecimiento a mi director de pasantía el Ingeniero Héctor Eduardo Adrada Muñoz por su paciencia, colaboración y consejos durante el transcurso de la pasantía.*

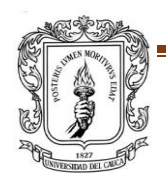

# **TABLA DE CONTENIDO**

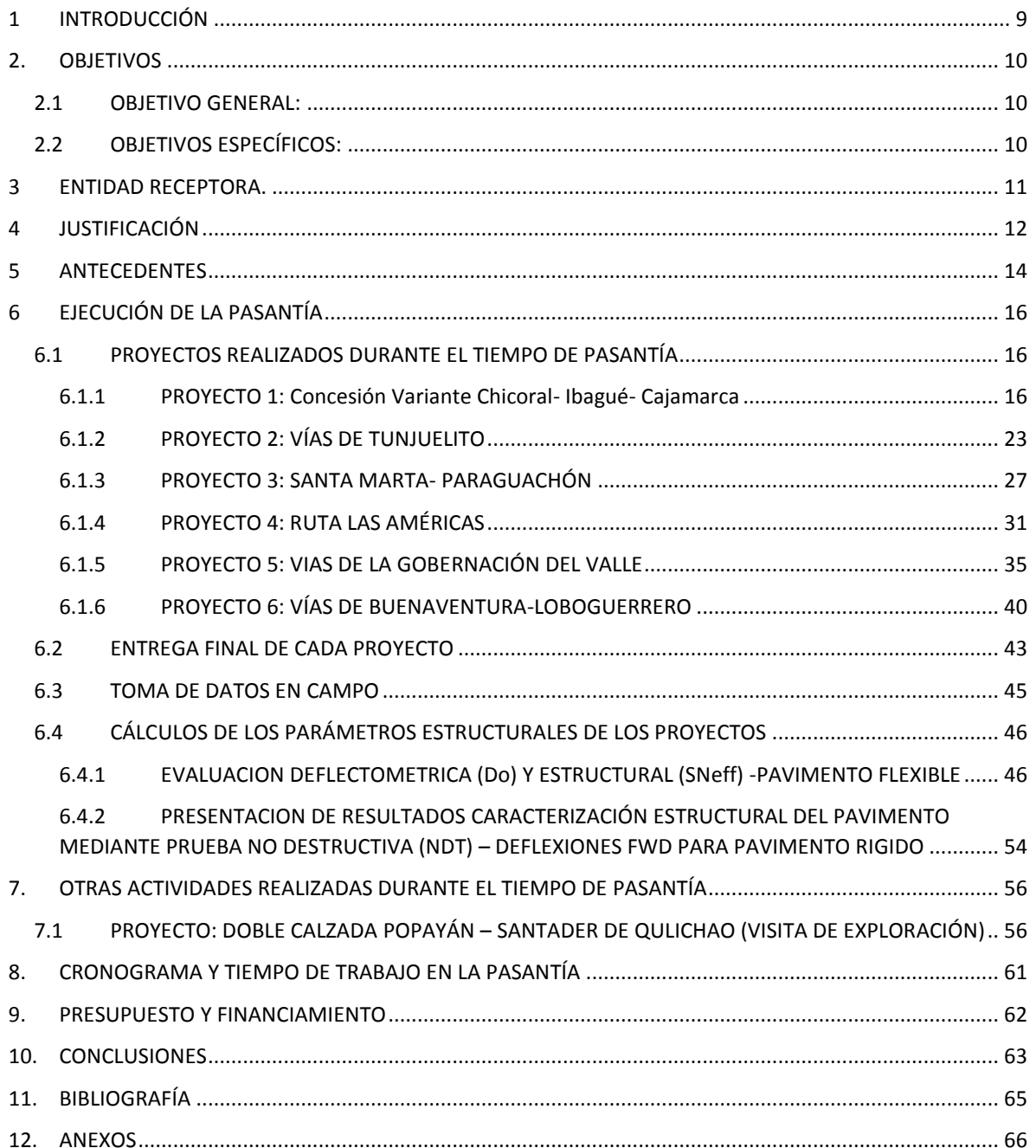

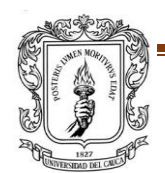

### **LISTA DE TABLAS**

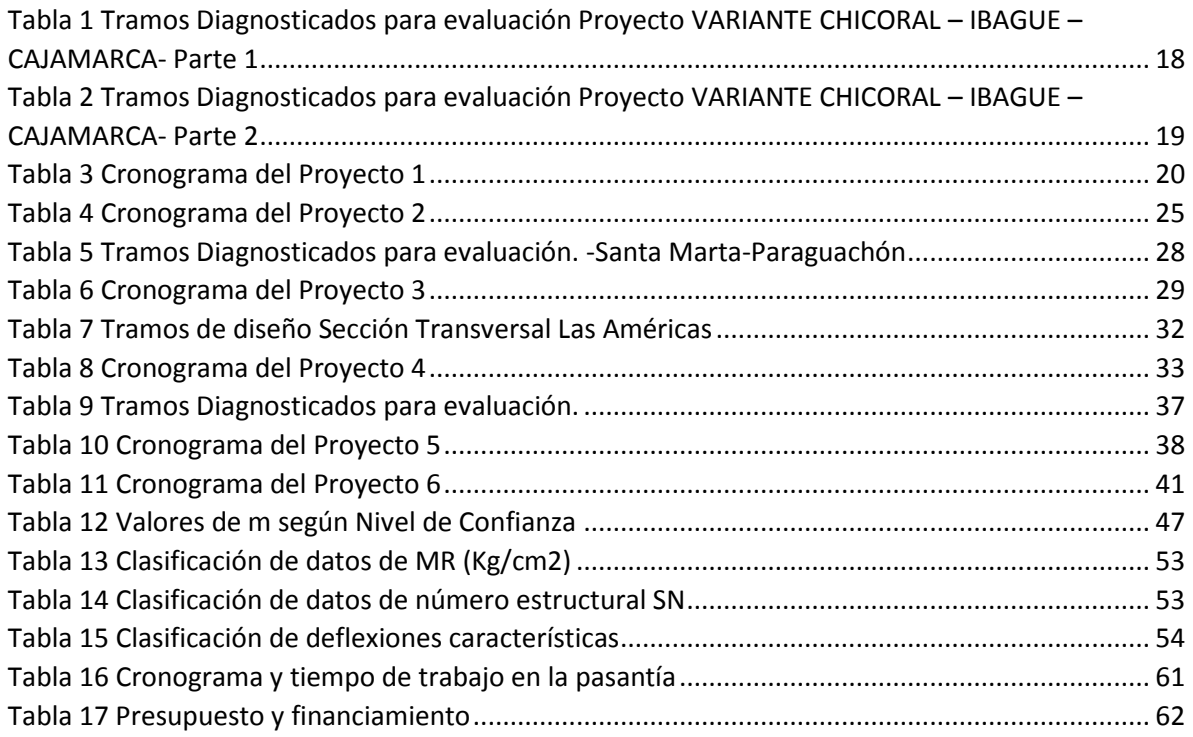

## **LISTA DE FIGURAS**

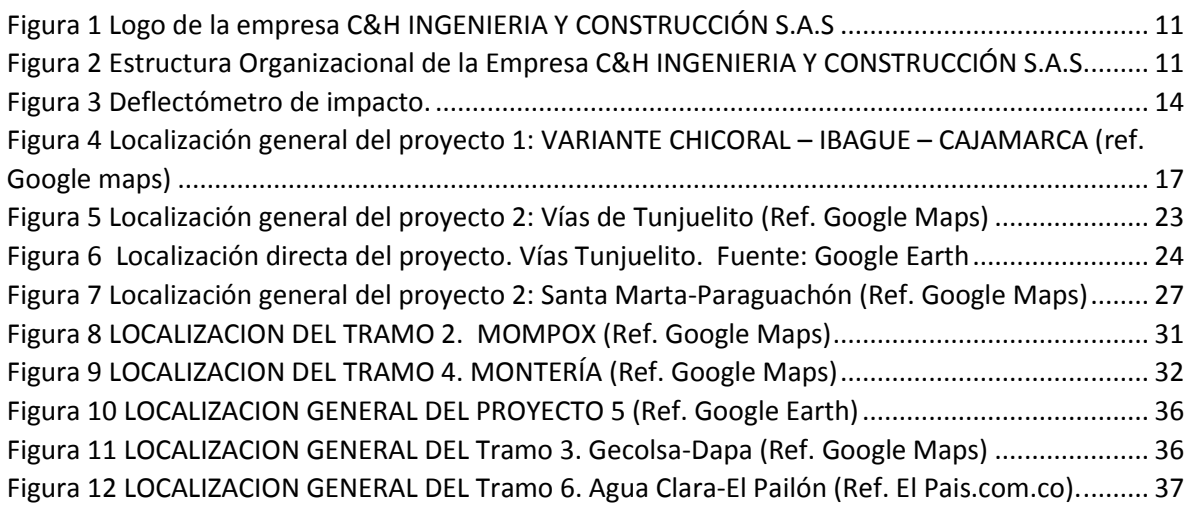

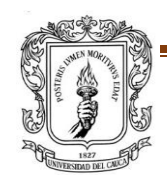

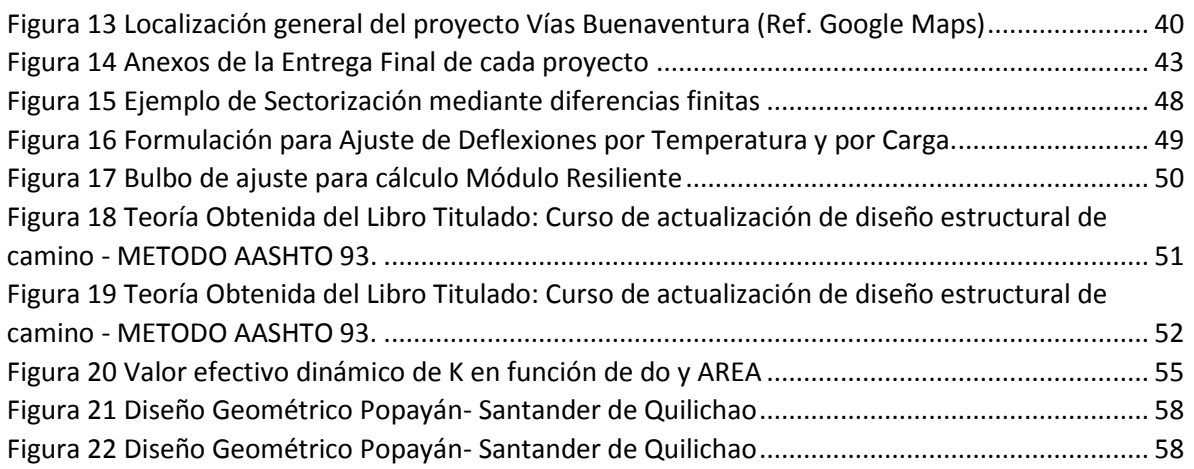

# **LISTA DE FOTOGRAFÍAS**

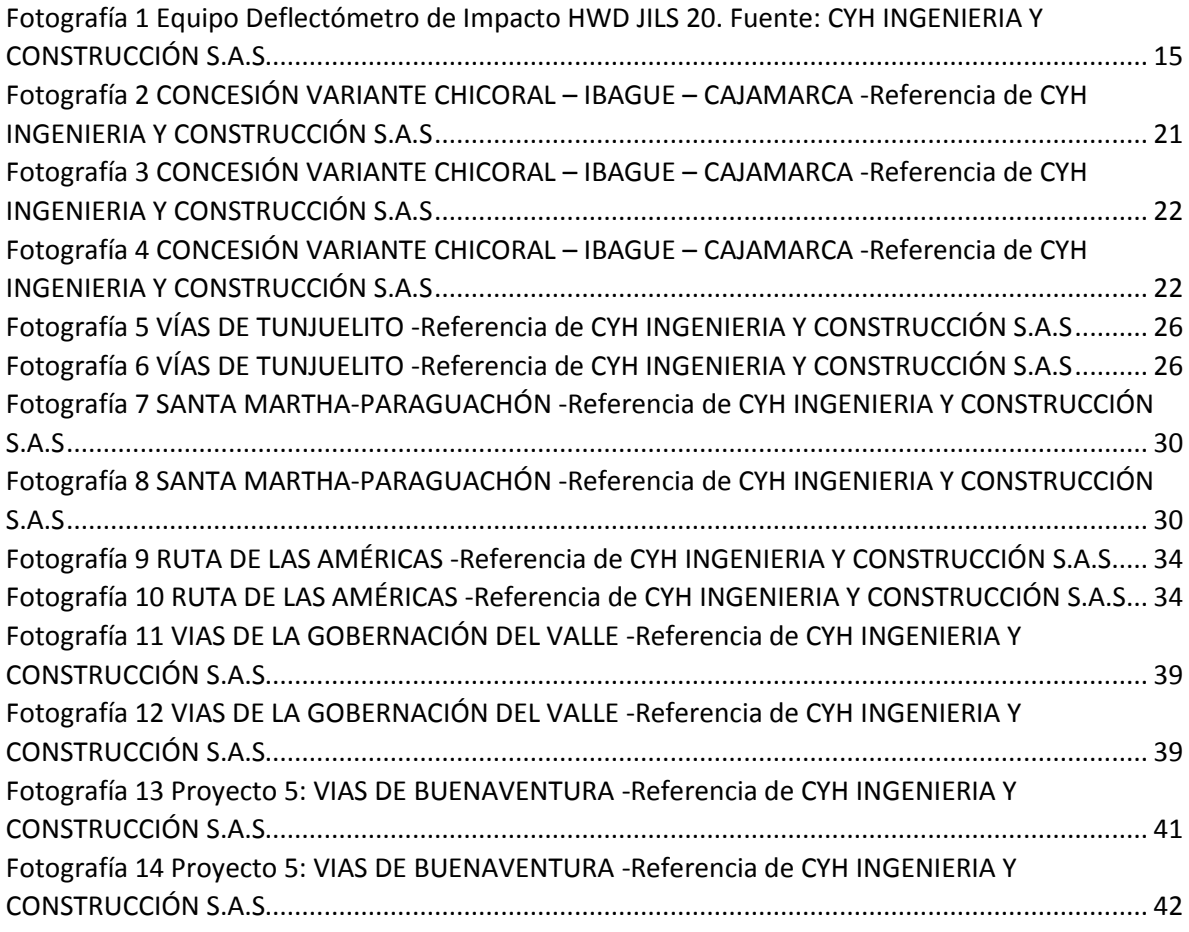

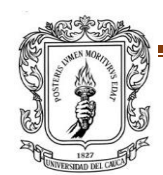

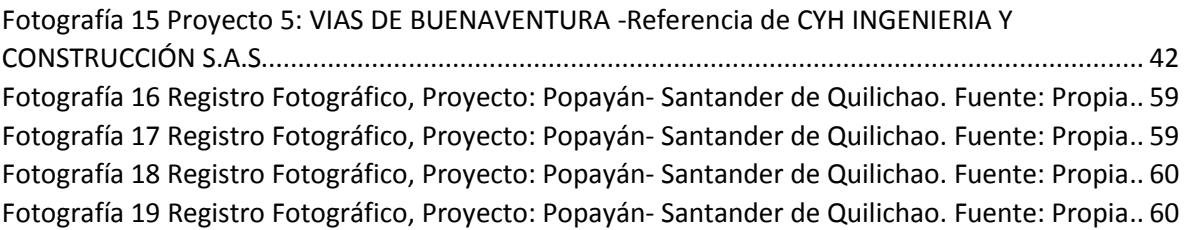

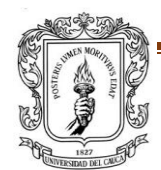

## <span id="page-8-0"></span>**1 INTRODUCCIÓN**

Dentro de la rama de ingeniería Civil, se desarrollan actividades de planeación, diseño, consultoría, construcción, interventoría y administración de las obras civiles, las cuales están enfocadas para el beneficio de la comunidad y el adelanto de una región y de un país. A lo largo de la formación del ingeniero Civil se contemplan los conceptos básicos que posteriormente se complementarán con las actividades prácticas del ejercicio profesional. Esta situación permite considerar que es muy importante dentro de la formación del ingeniero civil, tener la oportunidad de acceder de alguna manera a una formación práctica complementaria, contando con la asesoría de nuestros profesores y de profesionales expertos en estas áreas que nos puedan orientar para posteriormente podernos desempeñar adecuadamente como ingenieros civiles realizando las actividades que le corresponden a nuestra carrera.

El siguiente trabajo se presenta con el fin de optar por el título de Ingeniero Civil y está dirigido a la ejecución de la práctica en condición de pasante en la empresa: **C&H INGENIERIA Y CONSTRUCCION S.A.S***,* la cual está consolidada en la ciudad de Popayán brindando un gran aporte al crecimiento de la misma y además ofrece la oportunidad al pasante de intervenir y participar de manera activa en los procesos que ellos consideren convenientes.

La participación del estudiante en el proceso de realizar estudios deflectométricos y cálculos de los parámetros estructurales de proyectos viales durante el periodo de pasantía*,* le permitirá desarrollar una mayor capacidad para organizar, interpretar, y analizar de manera eficiente cada uno de los proyectos llevados a cabo en el área.

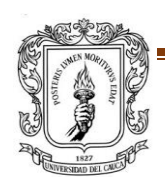

### **2. OBJETIVOS**

#### <span id="page-9-1"></span><span id="page-9-0"></span>**2.1 OBJETIVO GENERAL:**

Participar como auxiliar de ingeniería en la empresa: C&H INGENIERIA Y CONSTRUCCION S.A.S; en estudios deflectométricos y cálculo de los parámetros estructurales de proyectos viales durante el periodo de pasantía.

### <span id="page-9-2"></span>**2.2 OBJETIVOS ESPECÍFICOS:**

- Realizar un acompañamiento en campo en el sitio del proyecto cuando se realicen las mediciones de deflexiones con el equipo Deflectómetro de Impacto HWD JILS 20, (Modelo 2014), delegación o comisión determinada por CYH INGENIERIA Y CONSTRUCCION.
- Realizar los cálculos pertinentes de cada uno de los proyectos viales solicitados, para así determinar el Número Estructural (Sneff), Módulo Resiliente (Mr), Módulo de Pavimento (Ep), éste último mediante AASHTO 93, para la debida interpretación y análisis del ingeniero Especialista.
- Realizar informes de los proyectos ejecutados con el equipo denominado Deflectómetro de Impacto JIL-20-HWD, incluyendo tanto los resultados en crudo obtenidos por el equipo, como los respectivos análisis a nivel general de la estructura evaluada, de tal forma que se brinden los insumos al Ingeniero especialista para la toma de decisiones con respecto a la evaluación ejecutada y cada uno de los parámetros obtenidos.

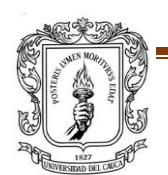

### **3 ENTIDAD RECEPTORA.**

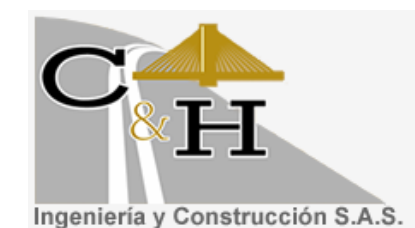

<span id="page-10-0"></span>*Figura 1 Logo de la empresa C&H INGENIERIA Y CONSTRUCCIÓN S.A.S*

<span id="page-10-1"></span>**GERENTE:** Carlos Alberto Hernández Galindo

**DIRECCION**: carrera 6ª # 3N – 45 Centro Comercial La Estación. Popayán- Cauca

**TELEFONO:** 3006206749 – 8353603

**CORREO:** [contactenos@cyhingenieria.com](mailto:contactenos@cyhingenieria.com)

**ACTIVIDAD PRINCIPAL:** Diseño, Consultoría y construcción de obras civiles e industriales.

### **ESTRUCTURA ORGANIZACIONAL:**

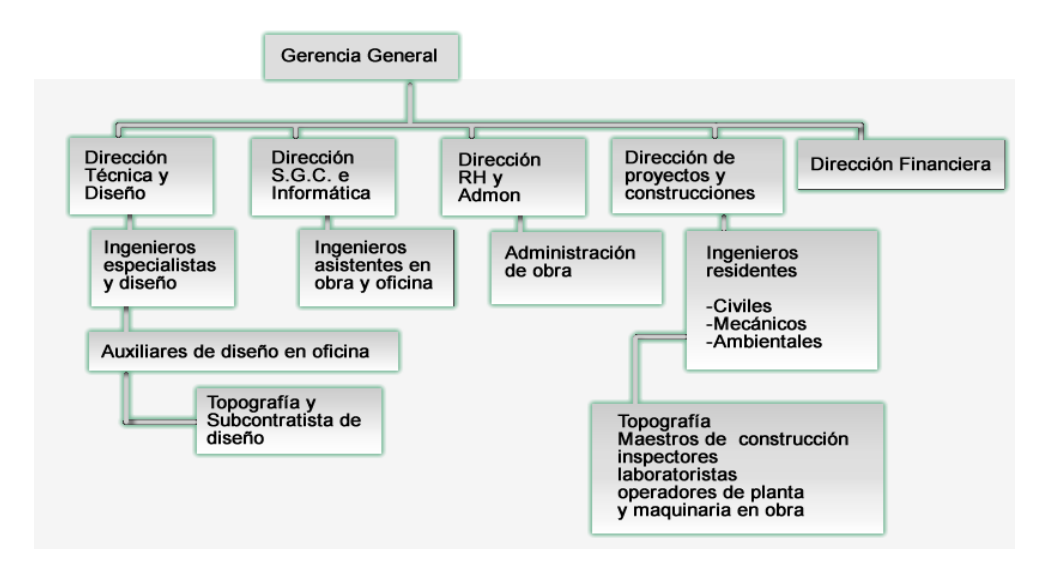

<span id="page-10-2"></span>*Figura 2 Estructura Organizacional de la Empresa C&H INGENIERIA Y CONSTRUCCIÓN S.A.S*

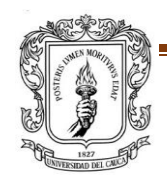

# **4 JUSTIFICACIÓN**

<span id="page-11-0"></span>En el proceso de formación de un ingeniero civil, es importante poner en práctica los conocimientos adquiridos a lo largo de la carrera, ya que con ello se fortalece el criterio a la hora de la toma de decisiones, pues es muy común que se presenten situaciones imprevistas las cuales deben ser resueltas en el menor tiempo posible y buscando la solución más adecuada. Por lo cual el momento donde se afirman dichos conocimientos es en el ejercicio de la actividad profesional.

En el desarrollo de la profesión de Ingeniero Civil, en la ejecución del proyecto debe tenerse en cuenta el Planeamiento, presupuesto, consecución de los recursos económicos y la ejecución de las diferentes construcciones, vías de acceso, puentes, edificaciones, estructuras de estabilización de suelos, estudios de pavimentos, etc. Lo que conlleva al mejoramiento de la calidad de vida de la sociedad, haciendo uso para tal fin de la tecnología actual disponible.

La importancia de la pasantía es adquirir experiencia, la cuales se obtiene participando activamente en la ejecución del proyecto, poniendo en práctica los conocimientos adquiridos en el transcurso del pregrado.

Teniendo en cuenta lo anterior, cumpliendo La resolución Nº 820 del 14 de octubre de 2014, que ofrece al estudiante la modalidad de trabajo de grado participar como pasante promoviendo la confrontación de los conocimientos teóricos adquiridos durante la carrera y así optar al título de Ingeniero Civil de la Universidad del Cauca, resultando ser muy útil al estar vinculado en un proceso formativo tan importante y en un proyecto que aporte hacia el desarrollo vial de un país.

La empresa CYH INGENIERIA Y CONTRUCCION SAS, tiene en cuenta que en la formación del ingeniero civil es importante, además de la sólida base teórica adquirida durante la etapa académica; la práctica y/o el ejercicio serio y responsable de la

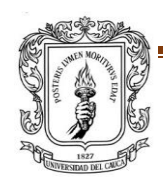

actividad profesional, dando al estudiante la oportunidad de aplicar, complementar y confrontar los conocimientos adquiridos en la carrera.

Dentro de esta pasantía se quiere lograr un aprendizaje que se adquiere exclusivamente al realizar labores prácticas como esta; teniendo así, la interrelación con profesionales de la ingeniería y afines, obteniendo de los mismos además de su experiencia en la materia, una experiencia de vida.

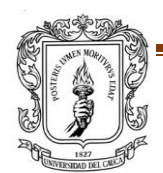

### **5 ANTECEDENTES**

<span id="page-13-0"></span>La deflexión es el parámetro universalmente empleado para la caracterización de la capacidad estructural de un pavimento. El ensayo consiste en la aplicación de una carga y la medición de la deformación producida en su superficie por efecto de la misma. El análisis de los resultados permite en primera instancia, discretizar el itinerario por zonas de deflexión homogéneas, en las que, al menos cualitativamente, se puedan delimitar secciones de distinta capacidad portante. De esa manera, el Técnico conocerá los tramos en que se precisa actuar, concentrando en ellos los medios materiales necesarios para restablecer en su caso las cualidades estructurales necesarias para soportar el tráfico previsto en proyecto.

El Deflectómetro de impacto es un equipo de medición para la auscultación y evaluación estructural de pavimentos. La principal aportación del Deflectómetro frente a los equipos clásicos de deflectometría, es el análisis de la capacidad de soporte mediante el cálculo inverso de los módulos de rigidez de las capas de pavimento a partir de los cuencos de deflexión registrados

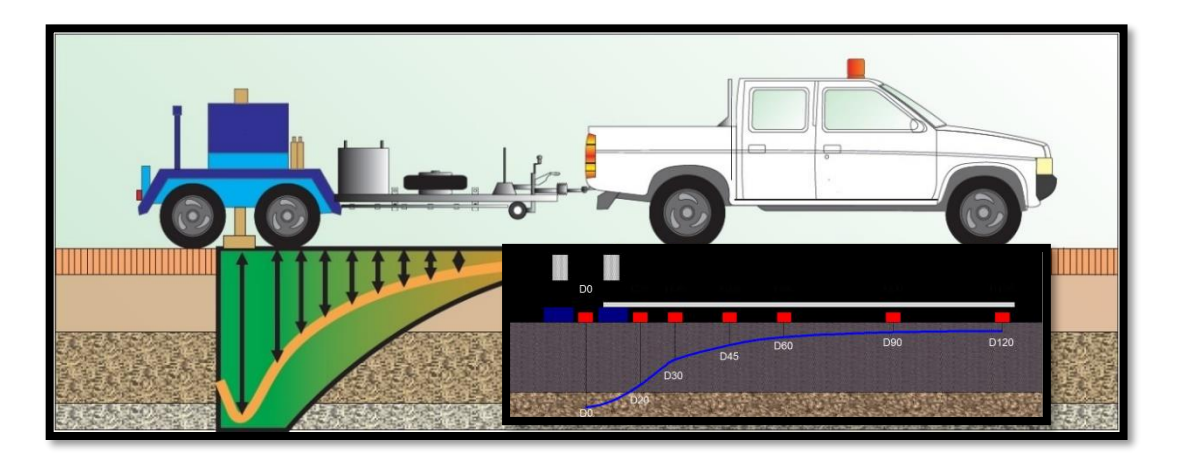

*Figura 3 Deflectómetro de impacto.*

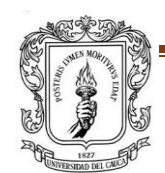

El equipo funciona tal como se describe a continuación:

- El vehículo remolca el equipo, en el cual el operador gobierna los ensayos mediante la unidad de control y operador de mando.
- El sistema hidráulico permite el levantamiento de las masas del ensayo hasta una determinada altura, desde la que se dejan caer sobre una placa de ensayo de 30 cm de diámetro.
- La medida de las deflexiones se realiza mediante nueve sensores (Geófonos) colocados a distancias variables del punto de impacto.
- Toda la información aportada por el sistema es registrada y almacenada por un ordenador personal.
- El ensayo consiste en la aplicación de una carga de 9000 lbs aproximadamente, y la medición de la deformación producida en su superficie por efecto de la misma.
- Si la medida se considera satisfactoria se procede a su almacenamiento

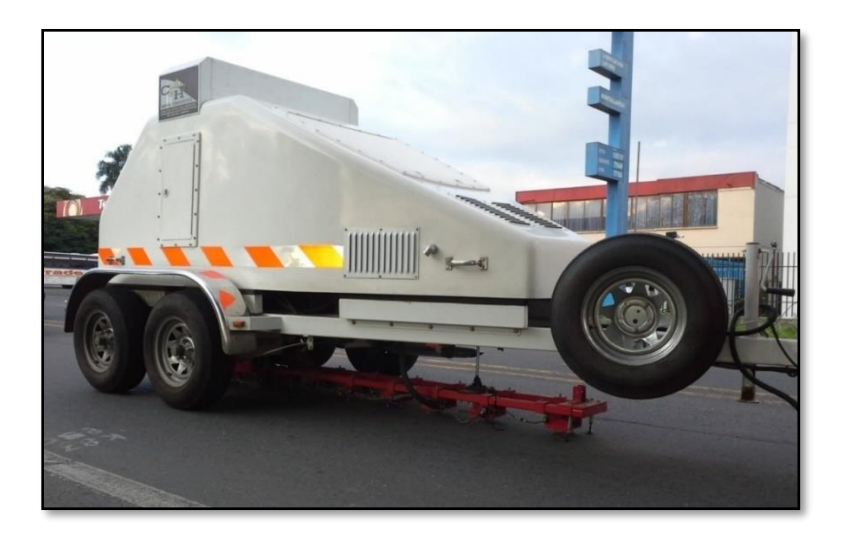

*Fotografía 1 Equipo Deflectómetro de Impacto HWD JILS 20. Fuente: CYH INGENIERIA Y CONSTRUCCIÓN S.A.S*

<span id="page-14-0"></span>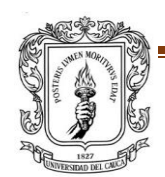

PROYECTO DE TRABAJO DE GRADO **Pagina 15** provences en la pagina 15 pagina 15 FACULTAD DE INGENIERIA CIVIL

# **6 EJECUCIÓN DE LA PASANTÍA**

<span id="page-15-0"></span>Durante el desarrollo de la pasantía en la Empresa C&H INGENIERIA Y CONSTRUCCIÓN S.A.S, se realizaron diferentes labores entre ellas estuvo la evaluación de pavimentos, mediante estudios deflectométricos y cálculos de parámetros estructurales de los siguientes proyectos viales.

- ➢ Proyecto 1: Concesión Variante Chicoral- Ibagué- Cajamarca
- ➢ Proyecto 2: Vías de Tunjuelito (Santa Fe de Bogotá)
- ➢ Proyecto 3: Santa Marta -Paraguachón
- ➢ Proyecto 4: Ruta de las Américas
- ➢ Proyecto 5: Vías de la Gobernación del Valle.
- ➢ Proyecto 6: Vías de Buenaventura-Loboguerrero.

#### <span id="page-15-1"></span>**6.1PROYECTOS REALIZADOS DURANTE EL TIEMPO DE PASANTÍA**

#### <span id="page-15-2"></span>**6.1.1 PROYECTO 1: Concesión Variante Chicoral- Ibagué- Cajamarca**

Uno de los proyectos en el cual se realizó el análisis del Comportamiento Estructural, es la Concesión Girardot – Ibagué – Cajamarca, en una longitud aproximada de 200 Km/calzada, correspondiente a su haber a los tramos generales que se Nombran a continuación:

Tramo 1. Variante Chicoral.

Tramo 2. Variante Gualanday.

Tramo 3. Intersección Gualanday – Mirolindo (Ibagué).

Tramo 4. Variante Espinal – Intersección Gualanday.

Tramo 5. Ibagué – Cajamarca.

Tramo 6. Variante Picaleña.

Tramo 7. Ramal Norte.

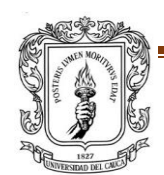

# ✓ **LOCALIZACION DEL PROYECTO**

Se presenta a continuación los tramos sobre las cuales se ejecutó la Evaluación deflectométrica y Estructural, y sobre el cual se entregan los resultados en el informe con sus respectivos análisis.

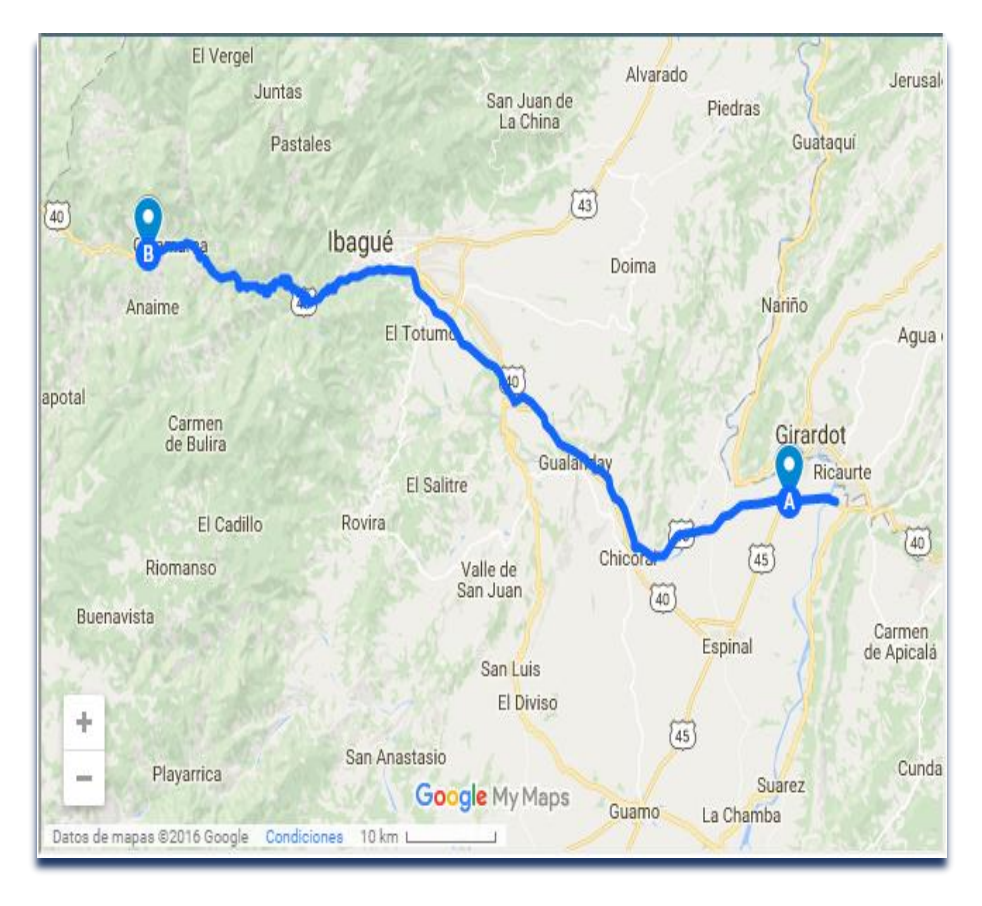

<span id="page-16-0"></span>*Figura 4 Localización general del proyecto 1: VARIANTE CHICORAL – IBAGUE – CAJAMARCA (ref. Google maps)*

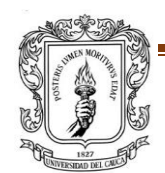

| Tramo<br>Proyec<br>to.                           | <b>Sector</b>                                  | Subtramo                                               | Calzad<br>a | <b>PR</b><br>Inicial             | PR<br>Final                   | Longitud  | Longitud<br>Total<br>Tramo | Longitud<br>kmłcalzada | Longitud<br>km/carril |
|--------------------------------------------------|------------------------------------------------|--------------------------------------------------------|-------------|----------------------------------|-------------------------------|-----------|----------------------------|------------------------|-----------------------|
| $\mathbf{1}$                                     | Variante de<br><b>Chicoral</b>                 | N.A.                                                   | Doble       | $0+0000$                         | 23+833                        | 23.9      | 23,9                       | 47,8                   | 95,6                  |
|                                                  | <b>Variante de Chicoral</b>                    |                                                        |             |                                  |                               |           |                            |                        |                       |
| $\mathbf{z}$                                     | Variante de<br>Gualanday                       | Intersecc Gualanday-<br>Inicio Viaducto                | Sencilla    | $0+000$                          | 0+892                         | $0 + 892$ | 6.835                      | 0.89                   | 1.78                  |
| Intersección Gualanday - Inicio Viaducto         |                                                |                                                        |             |                                  |                               |           |                            |                        |                       |
|                                                  |                                                | Viaducto                                               | Sencilla    | 0+892                            | 1+497                         | $0 + 605$ |                            | 0,60                   | 1,20                  |
|                                                  |                                                | Tunel                                                  | Sencilla    | 1+497                            | $2+425$                       | $0+928$   |                            | 0,92                   | 1.84                  |
|                                                  |                                                | Tunel-Intersección<br>Chicoral                         | Sencilla    | $2+425$                          | 6+835                         | $4 + 410$ |                            | 4,43                   | 8,86                  |
|                                                  |                                                |                                                        |             |                                  |                               |           |                            |                        |                       |
| 3                                                | Mirolindo Ibaqué-<br>Intersección<br>Gualanday | Mirolindo-Confenalco                                   | Doble       | 13+0200<br>(40TLC)               | $18 + 150$<br>(40TLC)         | 5,40      | 21,46                      | 10,80                  | 21,60                 |
| Mirolindo-Confenalco                             |                                                |                                                        |             |                                  |                               |           |                            |                        |                       |
|                                                  |                                                |                                                        |             |                                  |                               |           |                            |                        |                       |
|                                                  |                                                | Confenalco-<br>Intersección Buenos<br>Aires            | Sencilla    | $18 + 150$<br>$0+000$<br>(40TLC) | 24+850<br>$5 + 150$<br>(4004) | 11.06     |                            | 11.06                  | 22.12                 |
| Confenalco-Intersección Buenos Aires             |                                                |                                                        |             |                                  |                               |           |                            |                        |                       |
|                                                  |                                                | Intersección Buenos<br>Aires-Intersección<br>Gualanday | Doble       | $5 + 150$<br>(4004)              | $10 + 150$<br>(4004)          | 5,00      |                            | 10,00                  | 20,00                 |
| Intersección Buenos Aires-Intersección Gualanday |                                                |                                                        |             |                                  |                               |           |                            |                        |                       |

<span id="page-17-0"></span>*Tabla 1 Tramos Diagnosticados para evaluación Proyecto VARIANTE CHICORAL – IBAGUE – CAJAMARCA- Parte 1*

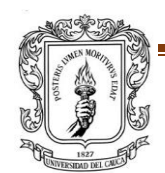

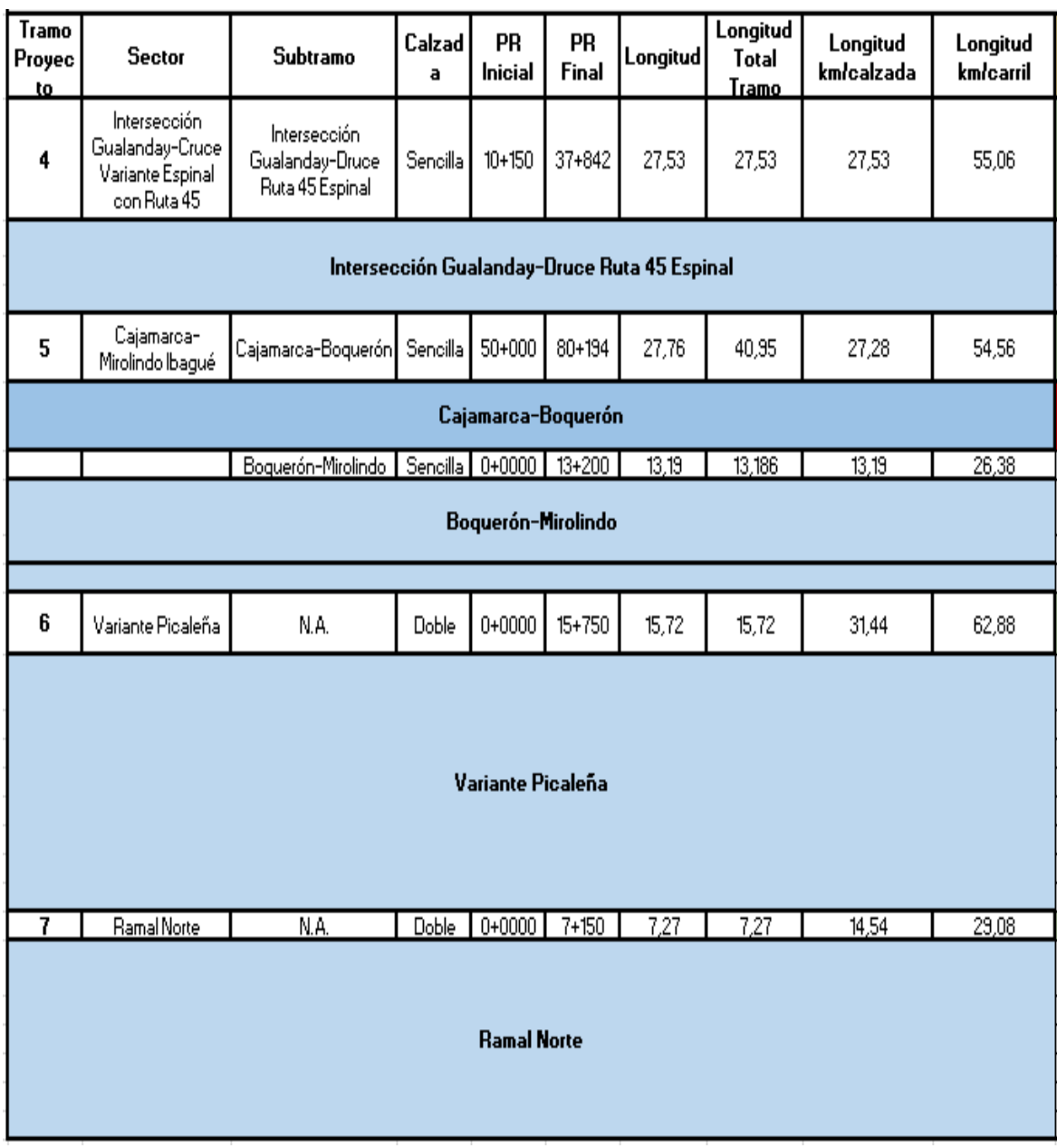

<span id="page-18-0"></span>*Tabla 2 Tramos Diagnosticados para evaluación Proyecto VARIANTE CHICORAL – IBAGUE – CAJAMARCA- Parte 2*

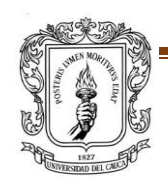

### ✓ **CRONOGRAMA DEL PROYECTO 1**

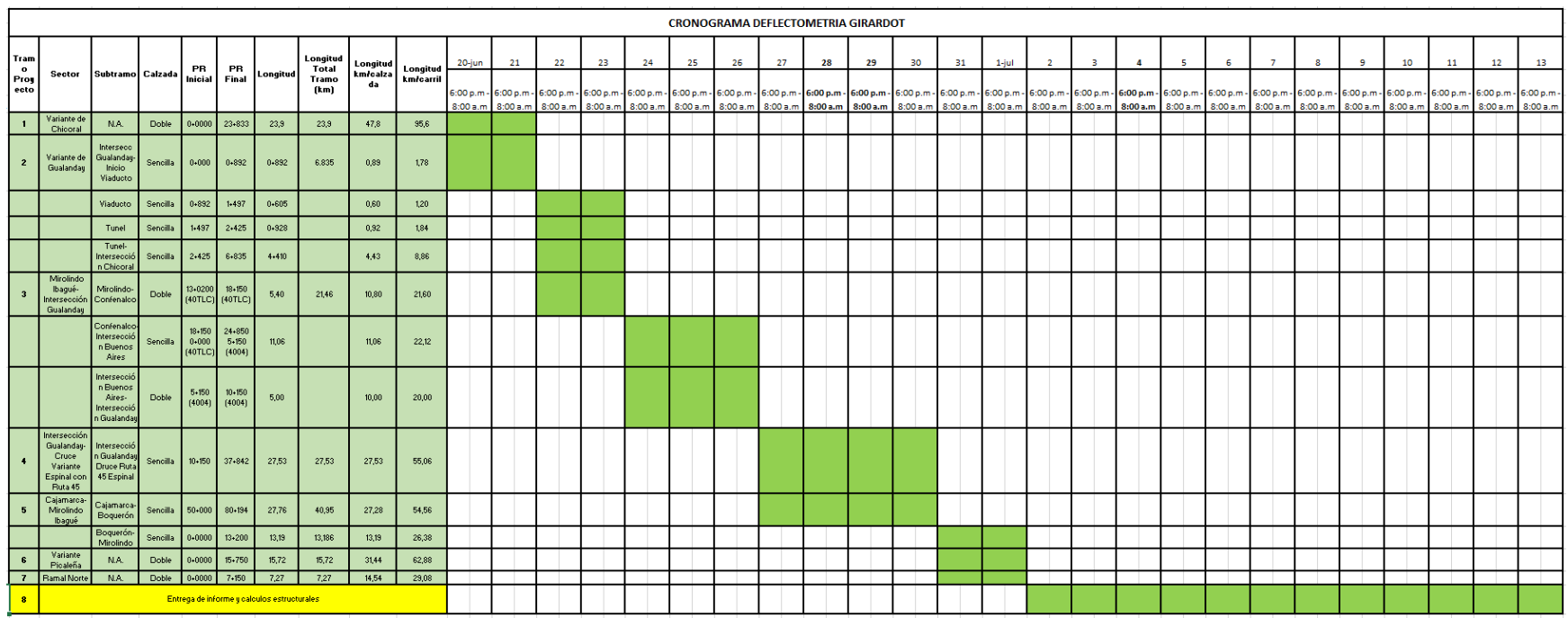

*Tabla 3 Cronograma del Proyecto 1*

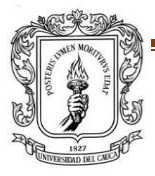

<span id="page-19-0"></span>PROYECTO DE TRABAJO DE GRADO **Para a Estado e a Estado e a Para a Para a Para a Para a Para a Para a Para a Para** FACULTAD DE INGENIERIA CIVIL

# ✓ **REGISTRO FOTOGRÀFICO**

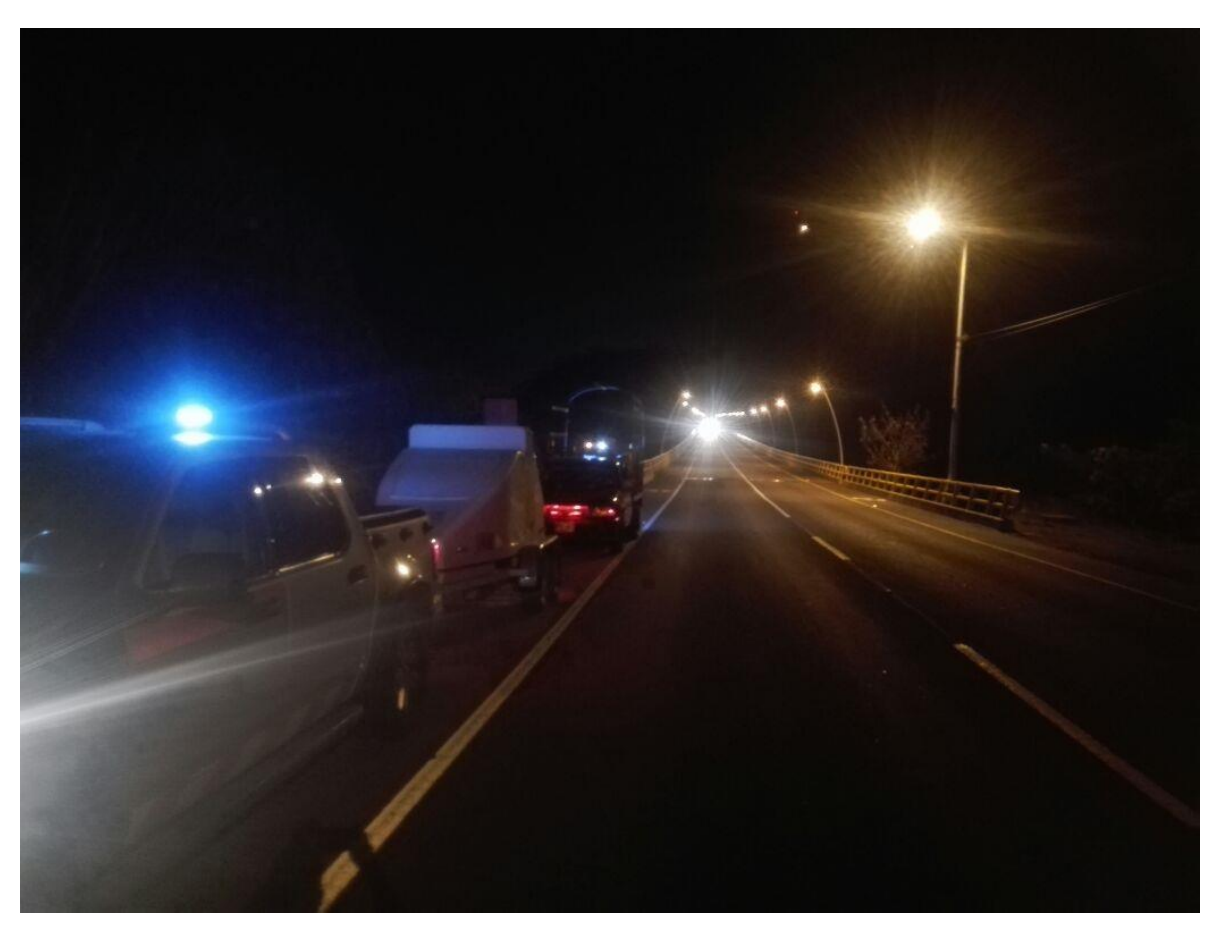

*Fotografía 2 CONCESIÓN VARIANTE CHICORAL – IBAGUE – CAJAMARCA -Referencia de CYH INGENIERIA Y CONSTRUCCIÓN S.A.S*

<span id="page-20-0"></span>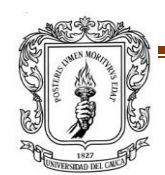

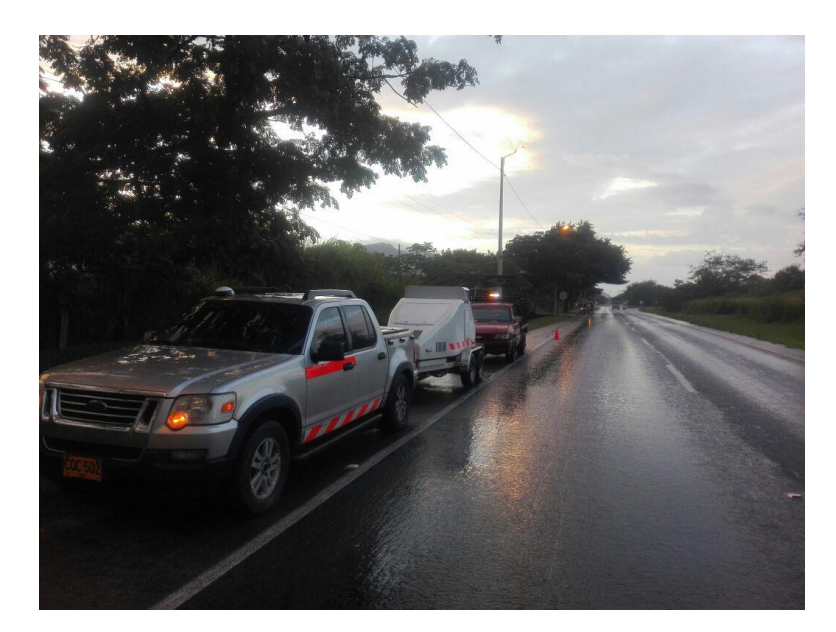

*Fotografía 3 CONCESIÓN VARIANTE CHICORAL – IBAGUE – CAJAMARCA -Referencia de CYH INGENIERIA Y CONSTRUCCIÓN S.A.S*

<span id="page-21-0"></span>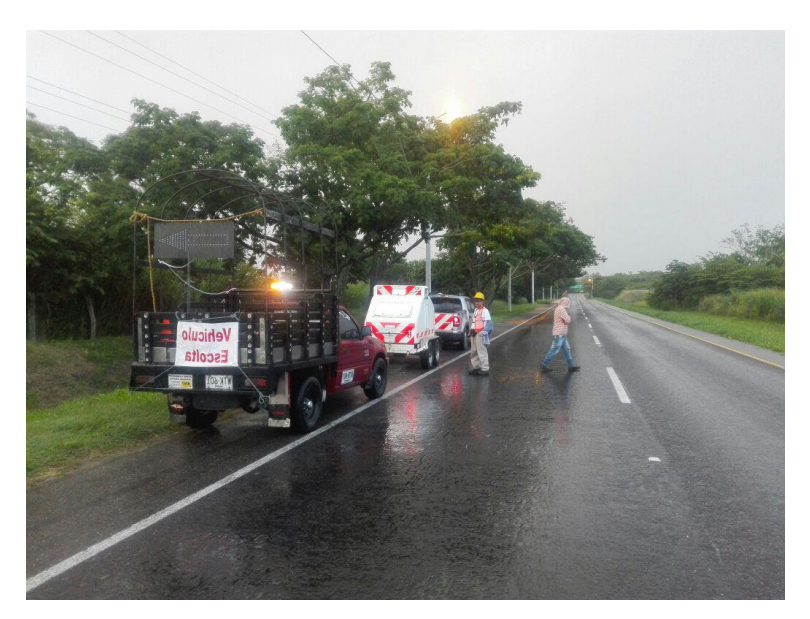

*Fotografía 4 CONCESIÓN VARIANTE CHICORAL – IBAGUE – CAJAMARCA -Referencia de CYH INGENIERIA Y CONSTRUCCIÓN S.A.S*

<span id="page-21-1"></span>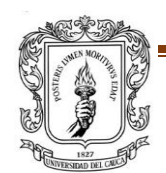

## <span id="page-22-0"></span>**6.1.2 PROYECTO 2: VÍAS DE TUNJUELITO**

Otro proyecto en el cual se realizó el análisis del Comportamiento Estructural, es Vías Tunjuelito y Ministerios en el centro de la ciudad de Santa Fe de Bogotá en el departamento de Cundinamarca.

#### ✓ *LOCALIZACION DEL PROYECTO*

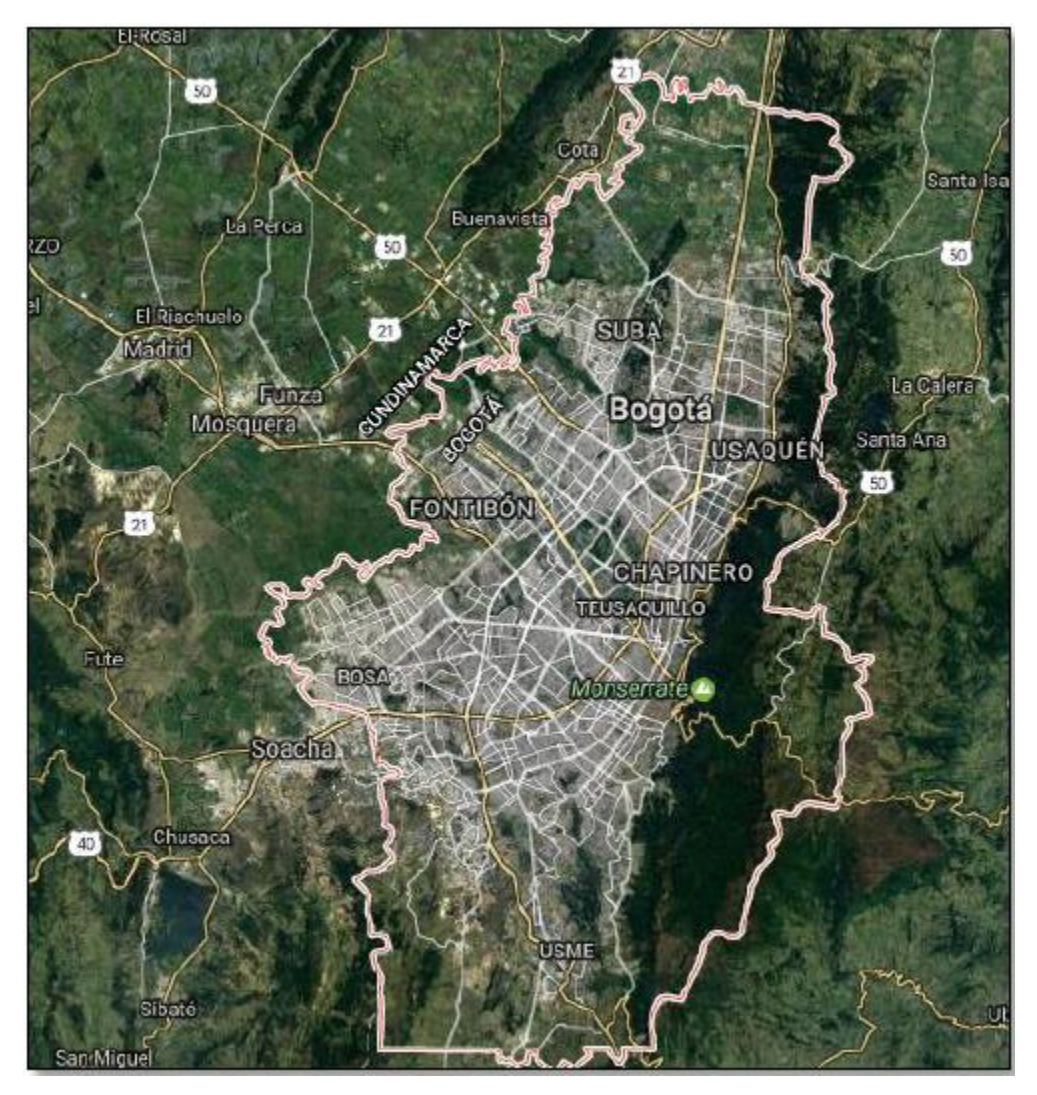

*Figura 5 Localización general del proyecto 2: Vías de Tunjuelito (Ref. Google Maps)*

<span id="page-22-1"></span>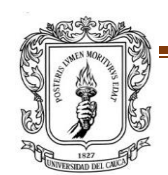

PROYECTO DE TRABAJO DE GRADO **Página 23** FACULTAD DE INGENIERIA CIVIL

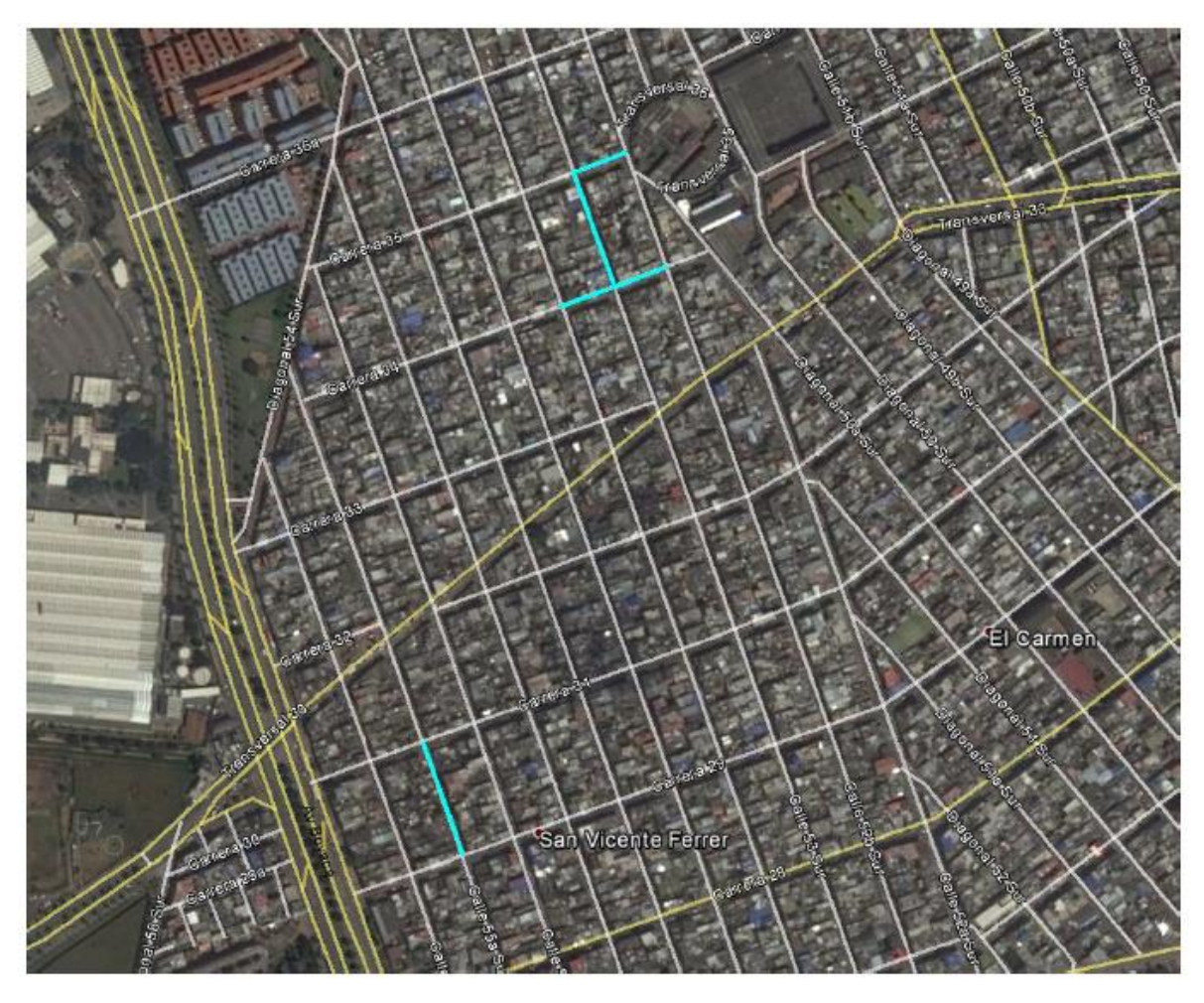

*Figura 6 Localización directa del proyecto. Vías Tunjuelito. Fuente: Google Earth*

<span id="page-23-0"></span>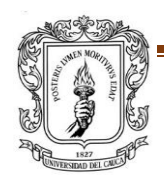

### ✓ *CRONOGRAMA CORRESPONDIENTE A VÍAS DE TUNJUELITO*

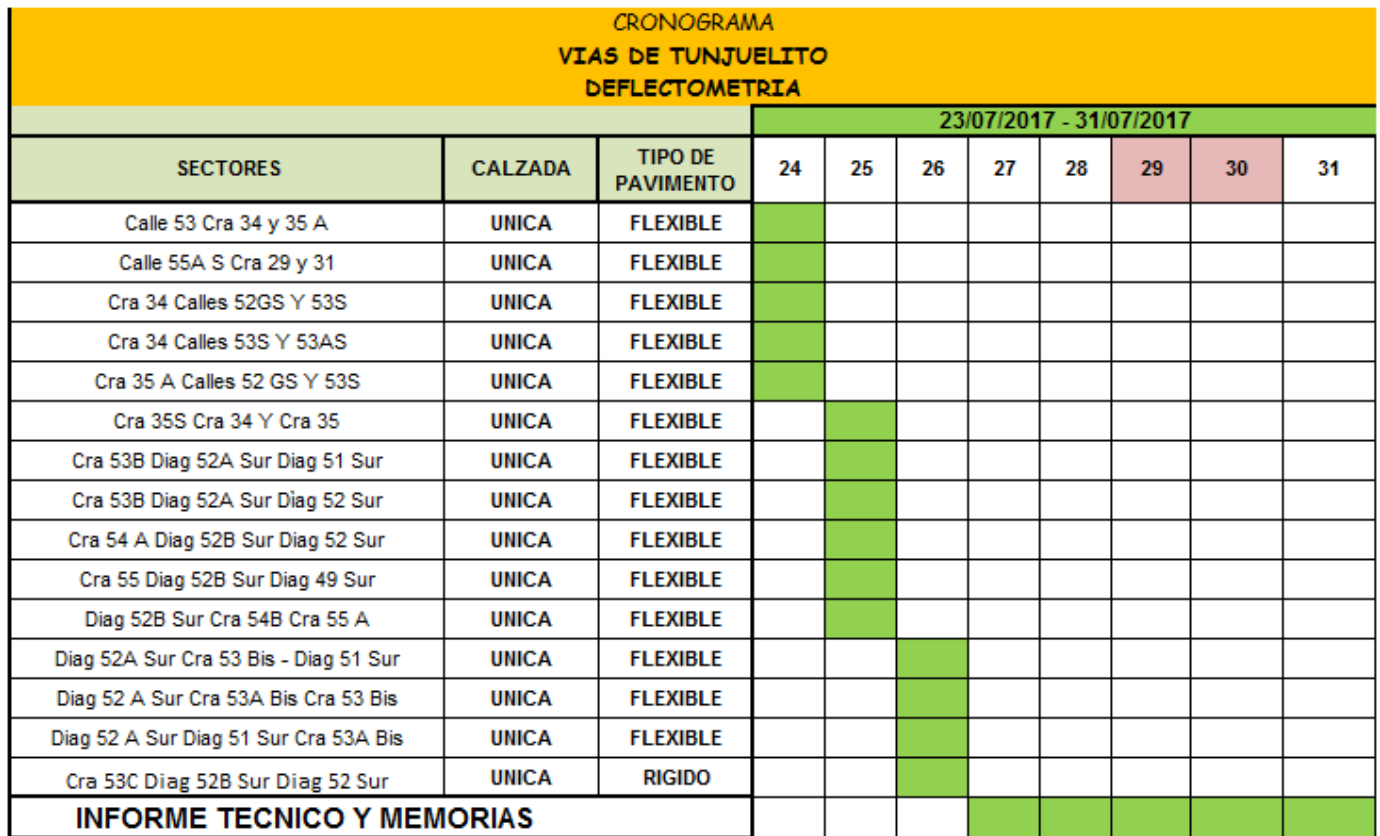

*Tabla 4 Cronograma del Proyecto 2*

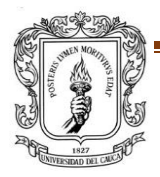

<span id="page-24-0"></span>PROYECTO DE TRABAJO DE GRADO **Para a Estado Estado e a Estado Entrar el provisto de Estado en Para a Página 25** FACULTAD DE INGENIERIA CIVIL

### ✓ *REGISTRO FOTOGRÀFICO*

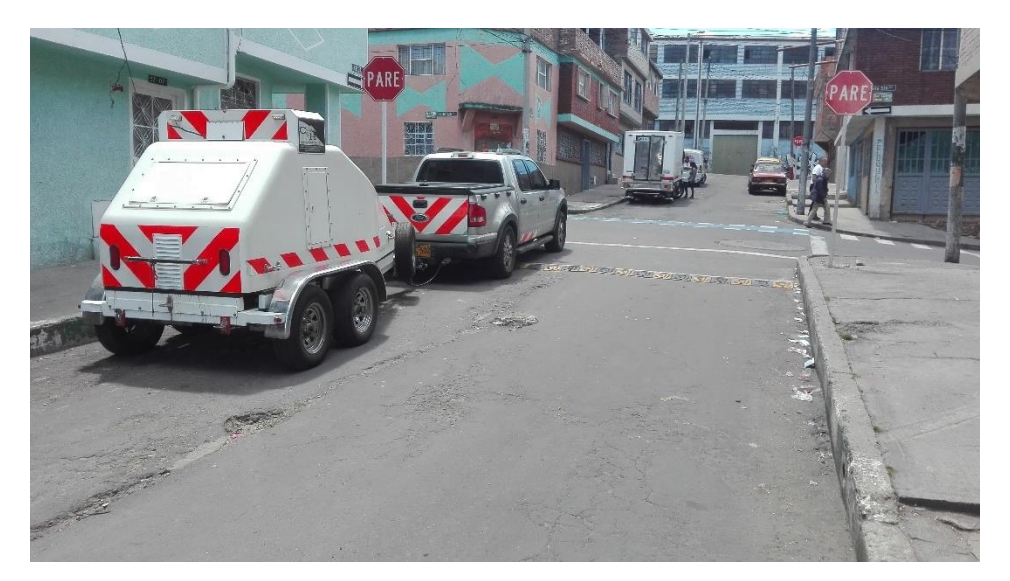

*Fotografía 5 VÍAS DE TUNJUELITO -Referencia de CYH INGENIERIA Y CONSTRUCCIÓN S.A.S*

<span id="page-25-0"></span>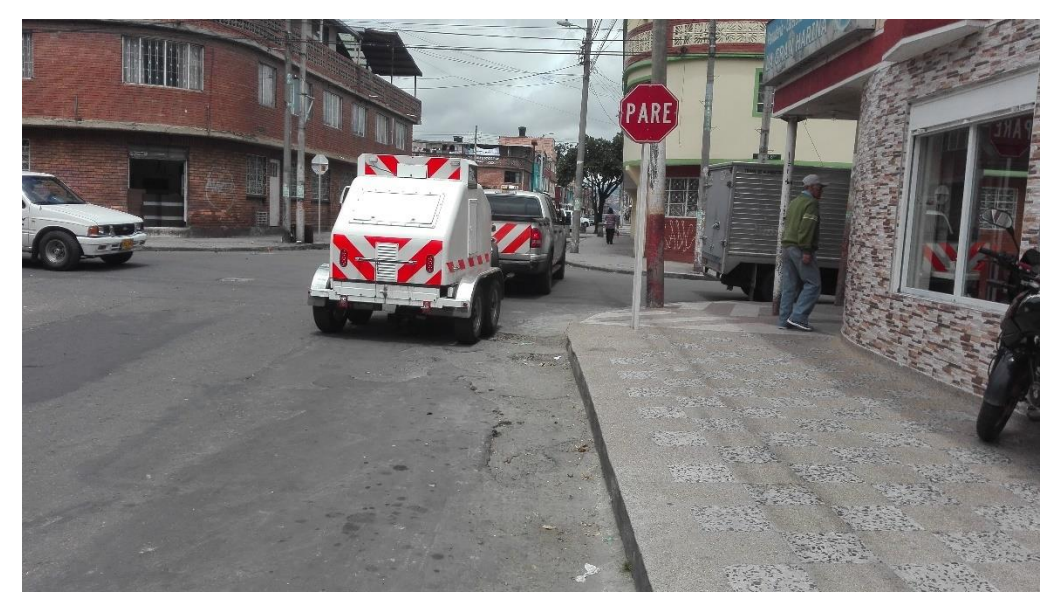

*Fotografía 6 VÍAS DE TUNJUELITO -Referencia de CYH INGENIERIA Y CONSTRUCCIÓN S.A.S*

<span id="page-25-1"></span>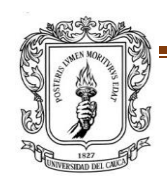

PROYECTO DE TRABAJO DE GRADO **Página 26** FACULTAD DE INGENIERIA CIVIL

# <span id="page-26-0"></span>**6.1.3 PROYECTO 3: SANTA MARTA- PARAGUACHÓN**

El Proyecto de Santa Marta-Paraguachón, tiene una longitud aproximada de 286 Km/calzada.

# ✓ **LOCALIZACION DEL PROYECTO**

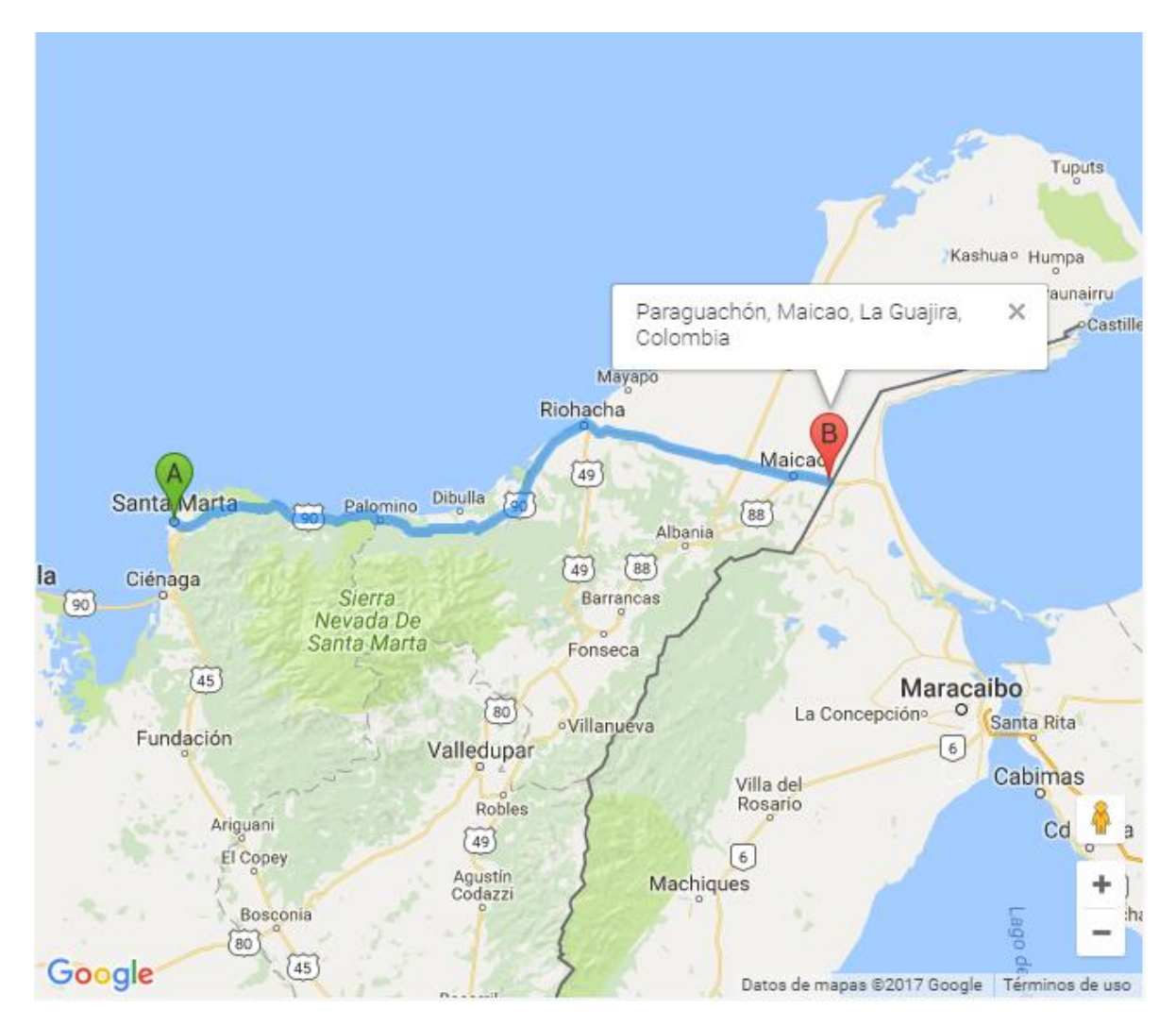

<span id="page-26-1"></span>*Figura 7 Localización general del proyecto 2: Santa Marta-Paraguachón (Ref. Google Maps)*

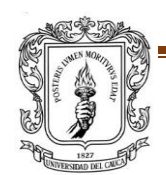

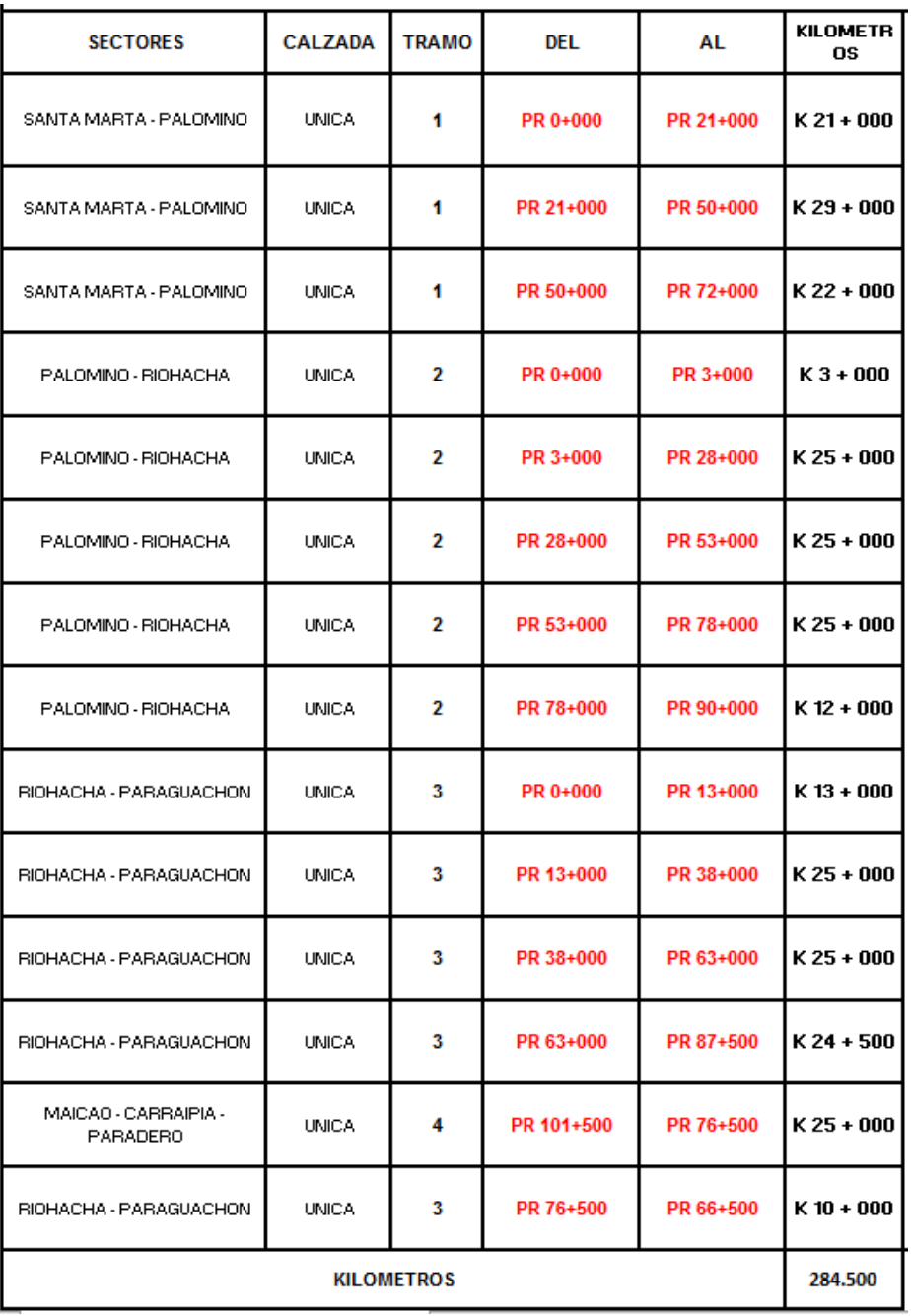

<span id="page-27-0"></span>*Tabla 5 Tramos Diagnosticados para evaluación. -Santa Marta-Paraguachón*

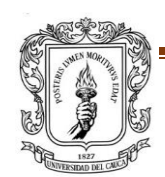

### ✓ *CRONOGRAMA CORRESPONDIENTE A VÍAS DE SANTA MARTA -PARAGUACHÓN*

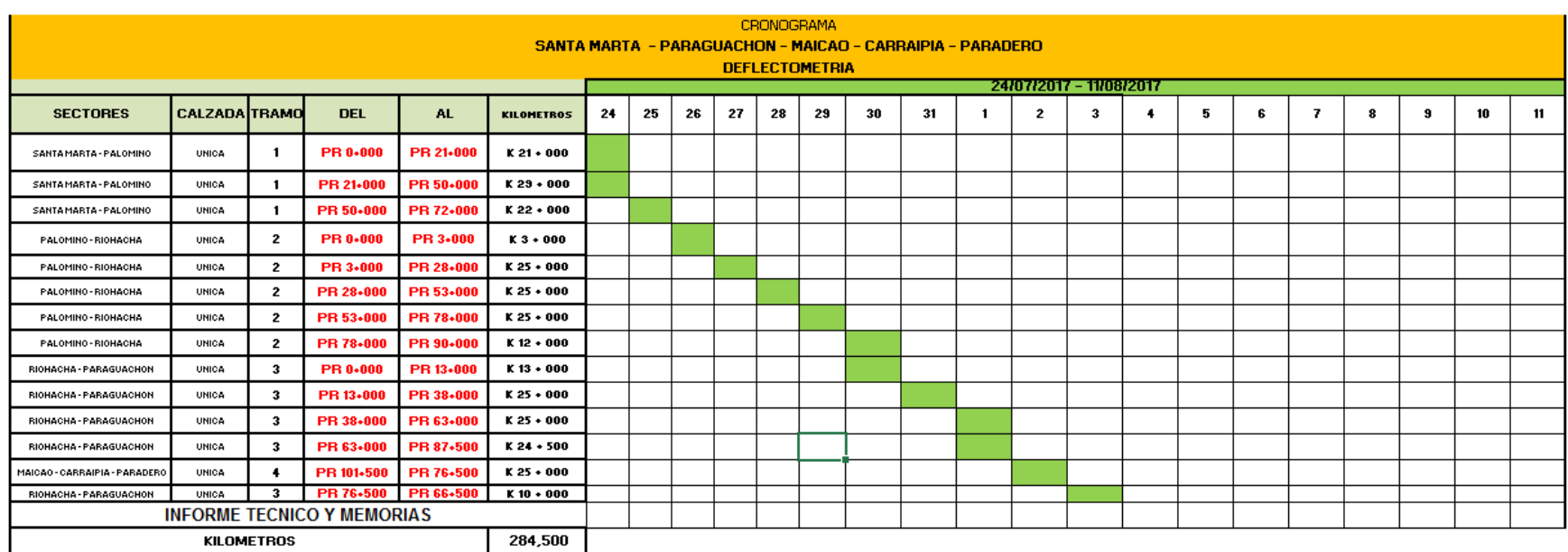

*Tabla 6 Cronograma del Proyecto 3*

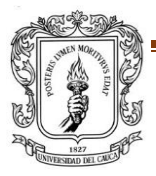

<span id="page-28-0"></span>PROYECTO DE TRABAJO DE GRADO **Para a Estado e a Estado e a Para a Para a Para a Para a Para a Para a Para a Para** FACULTAD DE INGENIERIA CIVIL

### ✓ *REGISTRO FOTOGRÀFICO*

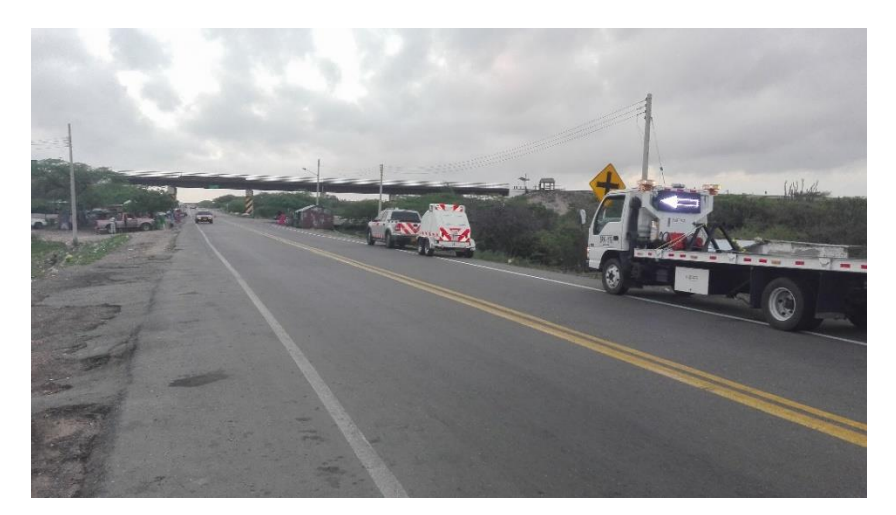

*Fotografía 7 SANTA MARTHA-PARAGUACHÓN -Referencia de CYH INGENIERIA Y CONSTRUCCIÓN S.A.S*

<span id="page-29-0"></span>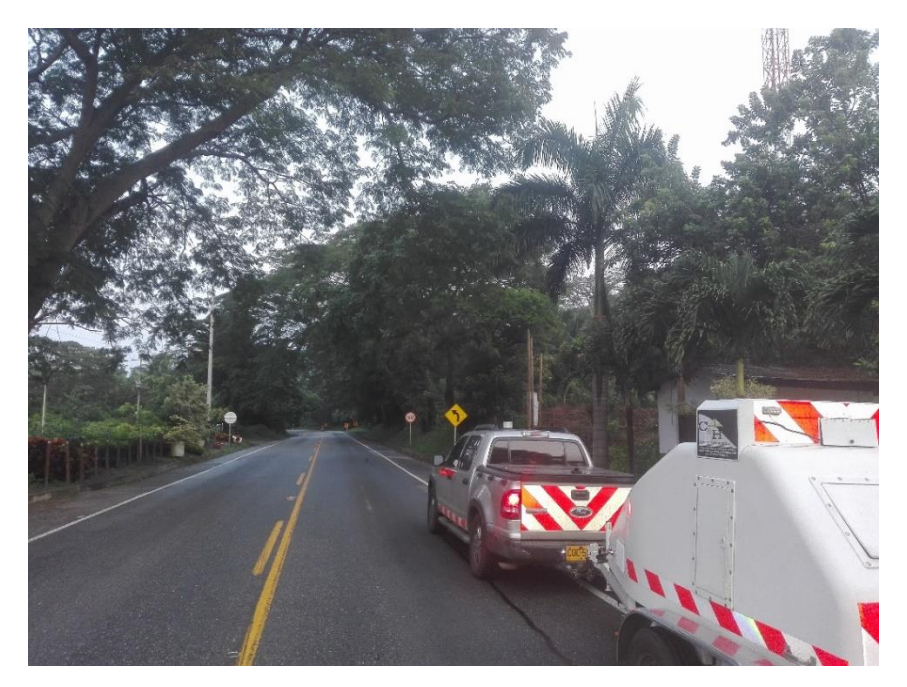

*Fotografía 8 SANTA MARTHA-PARAGUACHÓN -Referencia de CYH INGENIERIA Y CONSTRUCCIÓN S.A.S*

<span id="page-29-1"></span>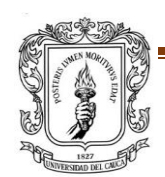

PROYECTO DE TRABAJO DE GRADO **Página 30** FACULTAD DE INGENIERIA CIVIL

# <span id="page-30-0"></span>**6.1.4 PROYECTO 4: RUTA LAS AMÉRICAS**

Otro proyecto en el cual se realizó el análisis del Comportamiento Estructural, es el correspondiente a TRANSVERSAL LAS AMÉRICAS, a su haber a los tramos generales que se Nombran a continuación:

Tramo 2. Mompox

Tramo 4. Montería

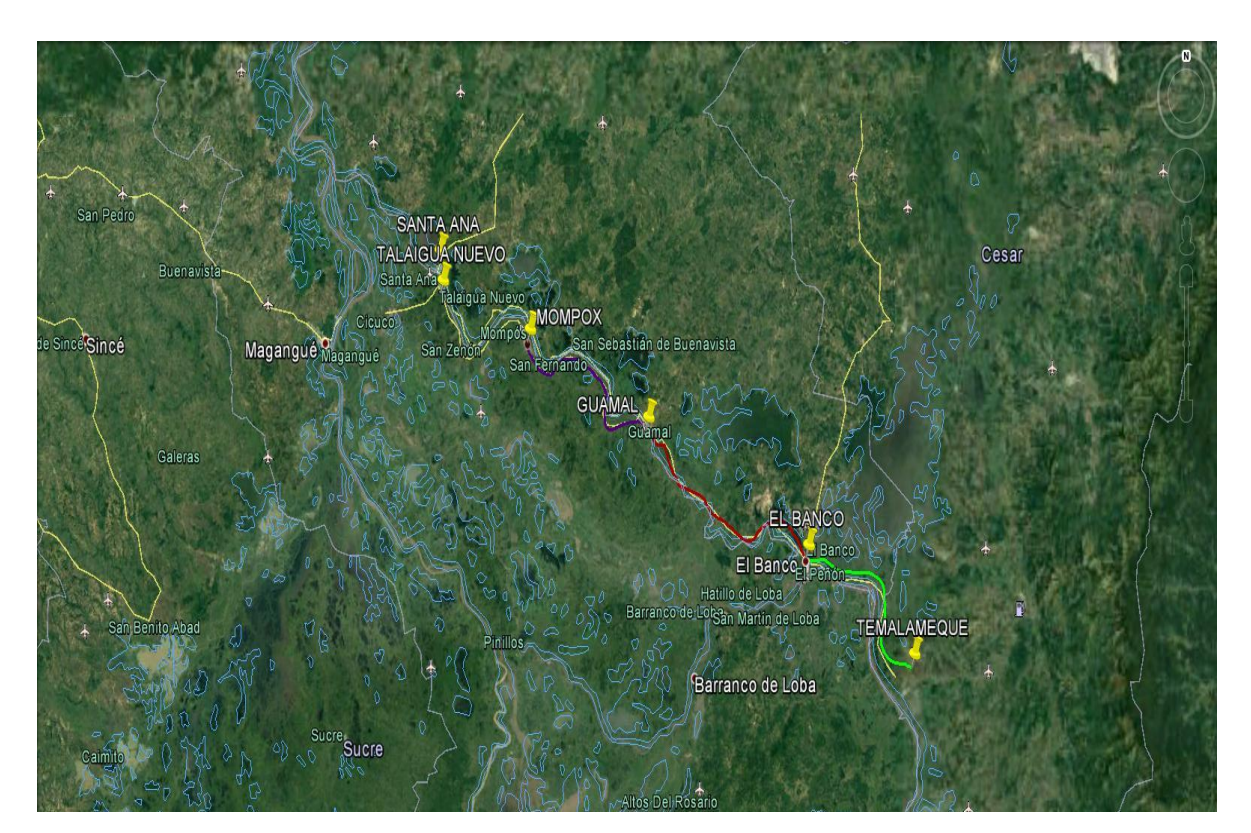

✓ **LOCALIZACION DEL PROYECTO**

<span id="page-30-1"></span>*Figura 8 LOCALIZACION DEL TRAMO 2. MOMPOX (Ref. Google Maps)*

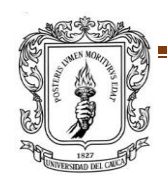

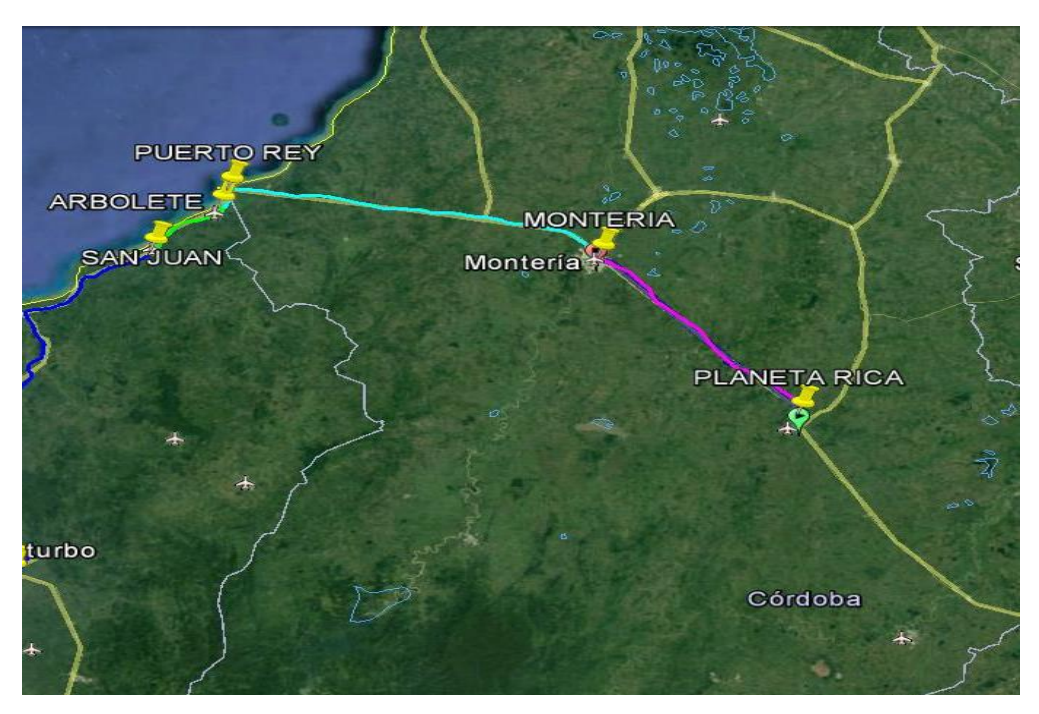

*Figura 9 LOCALIZACION DEL TRAMO 4. MONTERÍA (Ref. Google Maps)*

<span id="page-31-1"></span>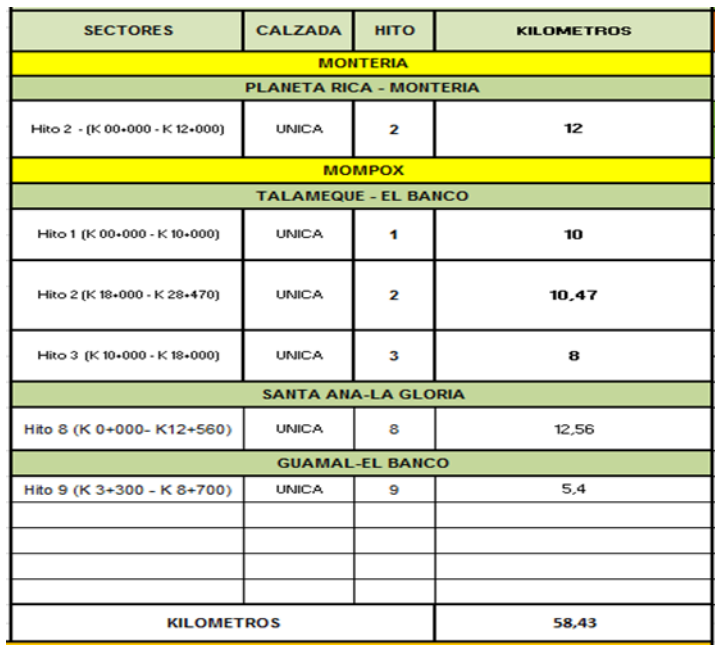

*Tabla 7 Tramos de diseño Sección Transversal Las Américas*

<span id="page-31-0"></span>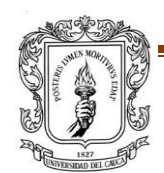

#### ✓ *CRONOGRAMA CORRESPONDIENTE A RUTA DE LAS AMERICAS*

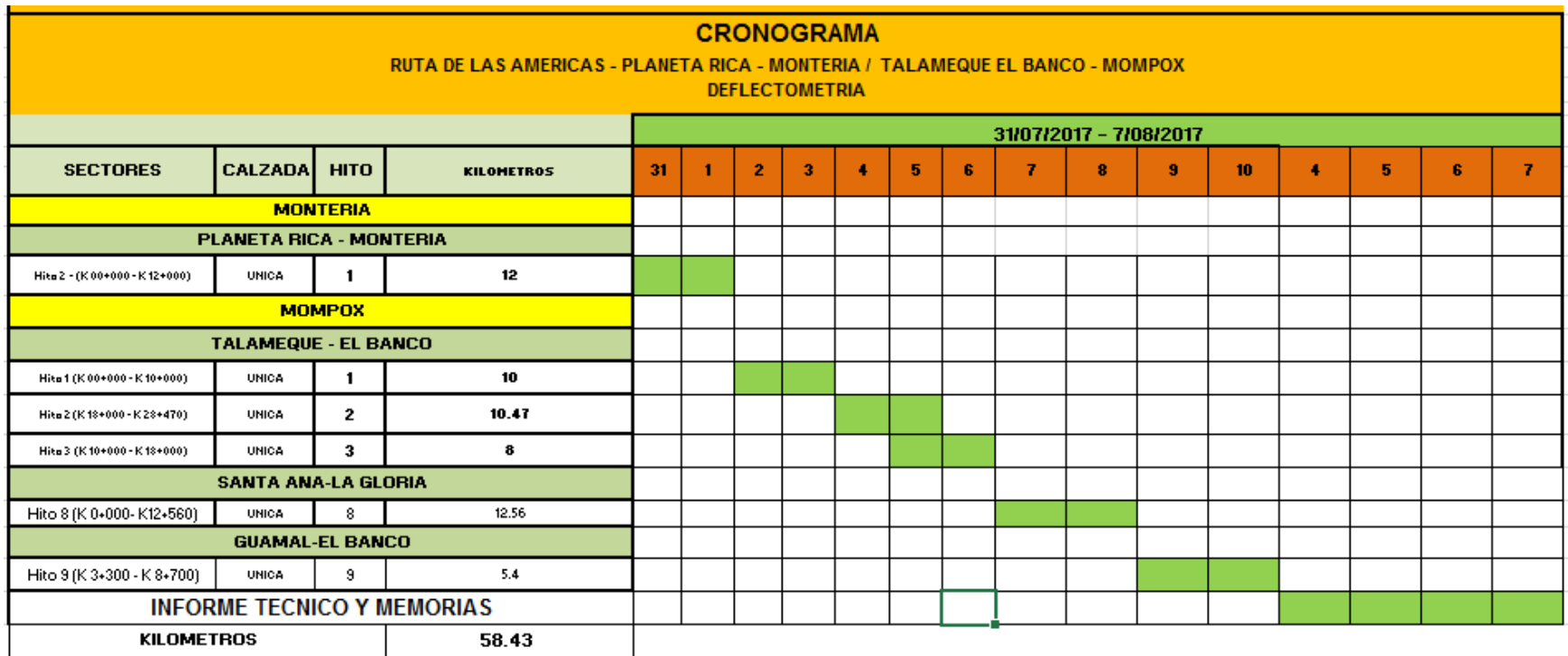

*Tabla 8 Cronograma del Proyecto 4*

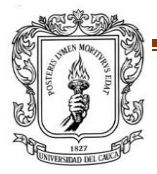

<span id="page-32-0"></span>PROYECTO DE TRABAJO DE GRADO **Para a Estado Estado e a Estado Entrar a Para a Para a Para a Para a Para a Para** FACULTAD DE INGENIERIA CIVIL

# ✓ **REGISTRO FOTOGRÀFICO**

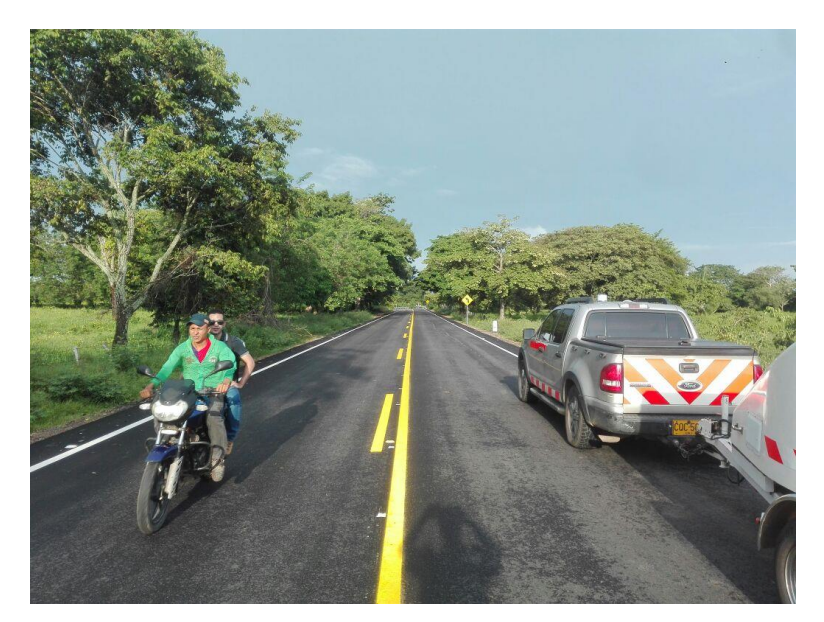

*Fotografía 9 RUTA DE LAS AMÉRICAS -Referencia de CYH INGENIERIA Y CONSTRUCCIÓN S.A.S*

<span id="page-33-0"></span>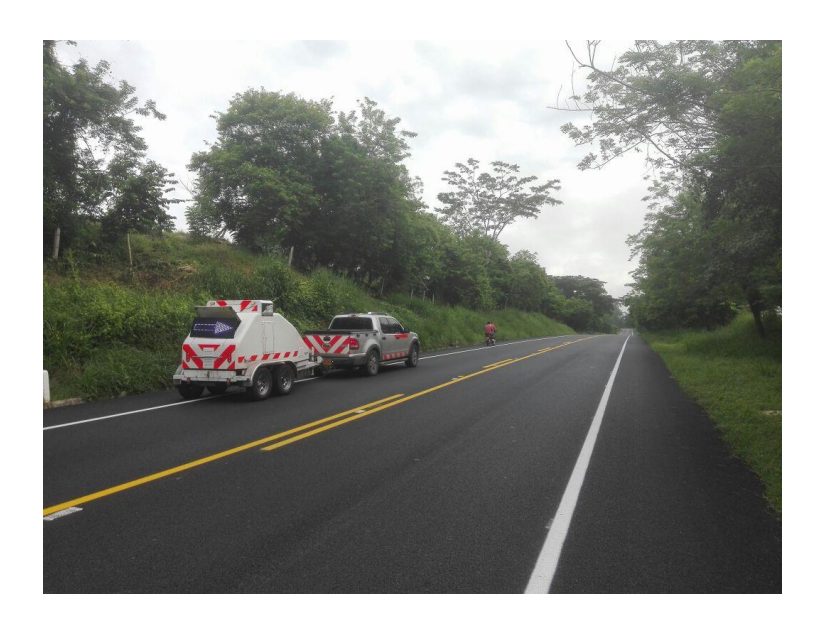

*Fotografía 10 RUTA DE LAS AMÉRICAS -Referencia de CYH INGENIERIA Y CONSTRUCCIÓN S.A.S*

<span id="page-33-1"></span>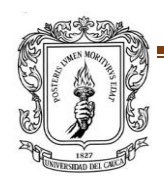

PROYECTO DE TRABAJO DE GRADO **Página 34** FACULTAD DE INGENIERIA CIVIL

# <span id="page-34-0"></span>**6.1.5 PROYECTO 5: VIAS DE LA GOBERNACIÓN DEL VALLE**

El proyecto denominado Vías de la Gobernación del Valle, tiene una longitud aproximada de L= 55.3 Km = 110.6 Km/carril, y a su haber los tramos generales que se Nombran a continuación:

Tramo 1. Crucero Santa Helena- Santa Helena

Tramo 2. El Placer-Hacienda El Paraiso

Tramo 3. Gecolsa-Dapa

Tramo 4. Crucero Candelaria- Crucero La Industria

Tramo 5. Crucero Candelaria- Cavasa

Tramo 6. Agua Clara-El Pailón

# ✓ **LOCALIZACION DEL PROYECTO**

Se presenta a continuación los tramos sobre las cuales se ha ejecutado la Evaluación deflectométrica y Estructural, y sobre el cual se entregan los resultados:

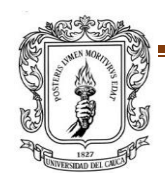

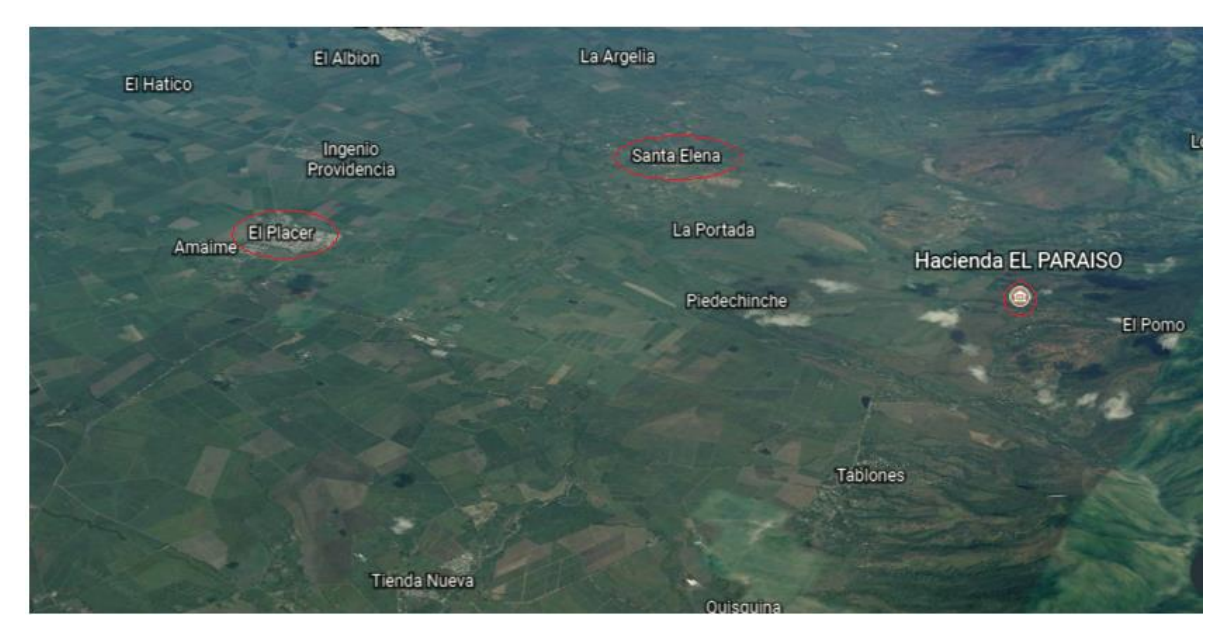

*Figura 10 LOCALIZACION GENERAL DEL PROYECTO 5 (Ref. Google Earth)*

<span id="page-35-0"></span>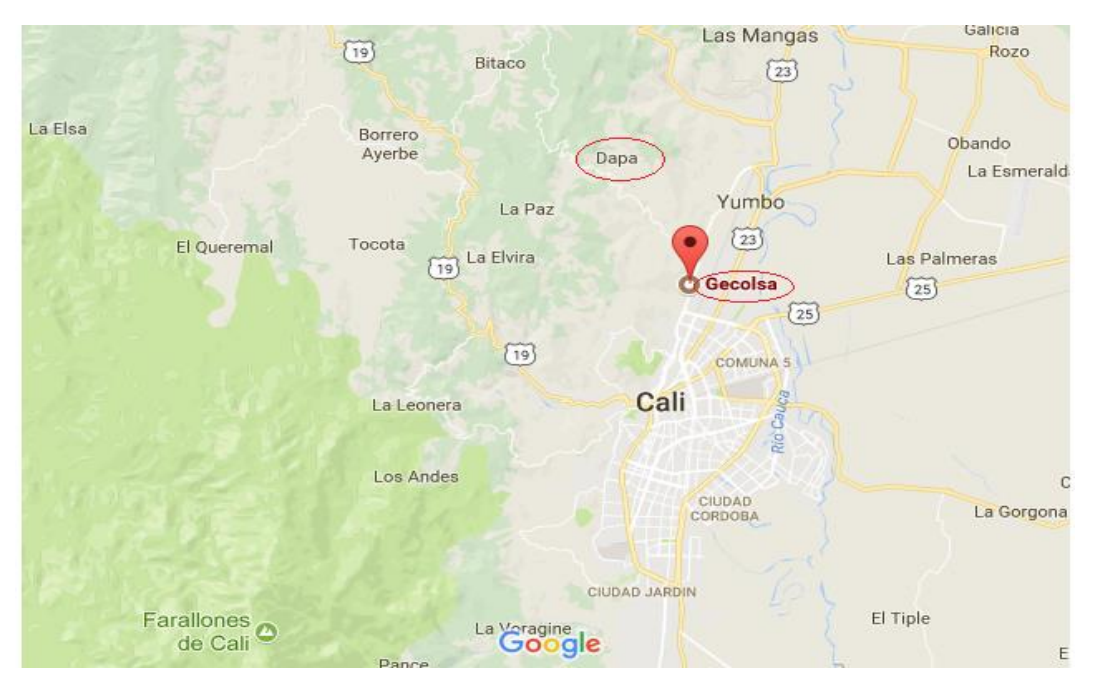

<span id="page-35-1"></span>*Figura 11 LOCALIZACION GENERAL DEL Tramo 3. Gecolsa-Dapa (Ref. Google Maps)*

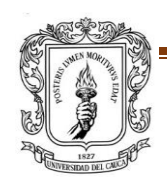

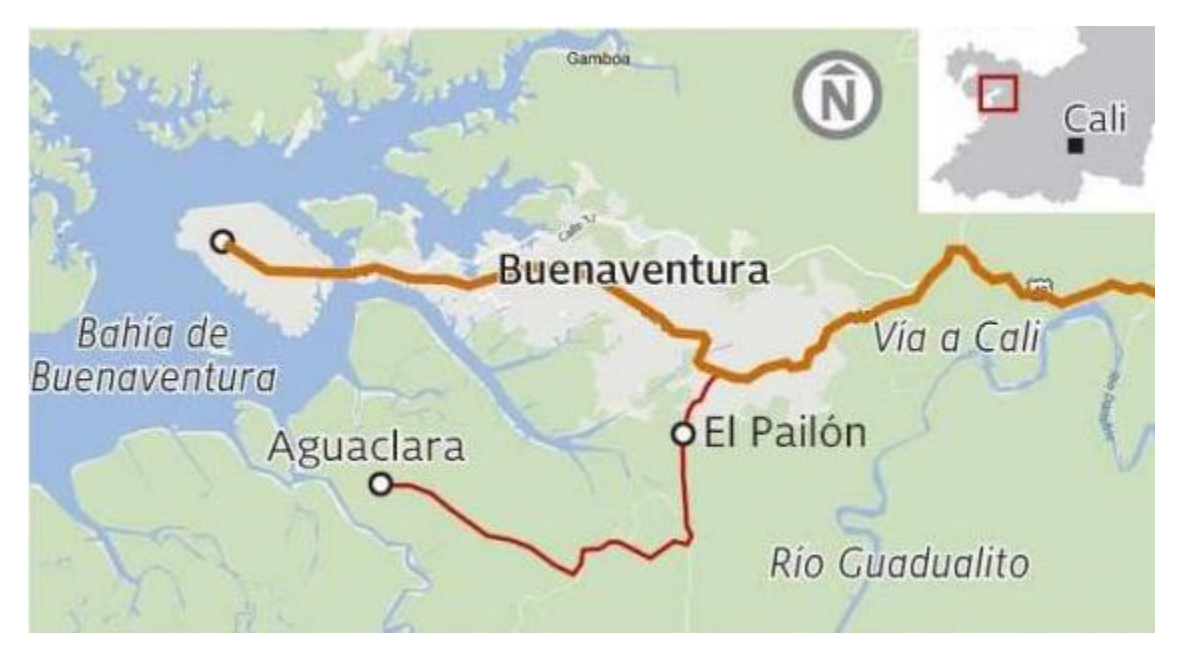

*Figura 12 LOCALIZACION GENERAL DEL Tramo 6. Agua Clara-El Pailón (Ref. El Pais.com.co).*

<span id="page-36-1"></span>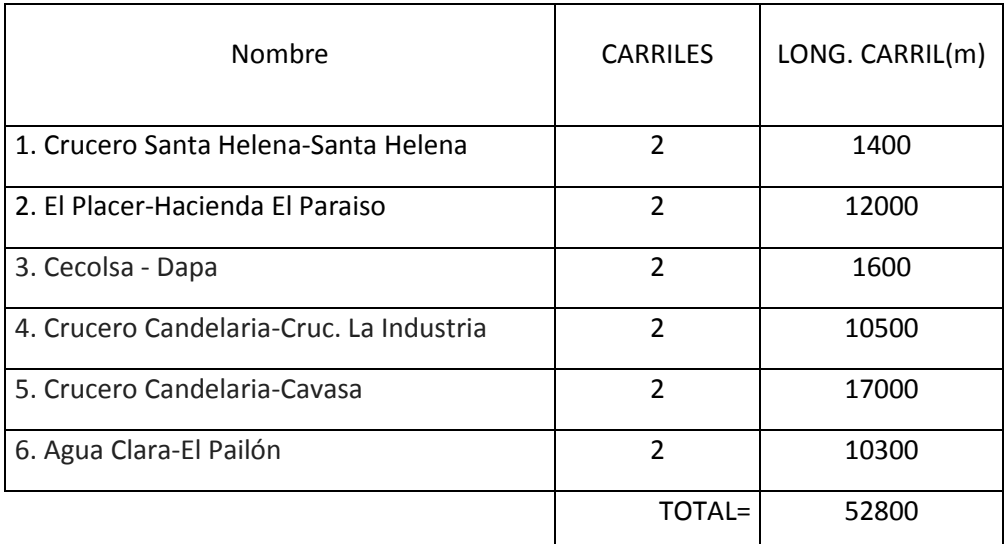

*Tabla 9 Tramos Diagnosticados para evaluación.*

<span id="page-36-0"></span>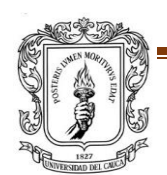

## ✓ **CRONOGRAMA CORRESPONDIENTE A VÍAS DE LA GOBERNACIÓN DEL VALLE**

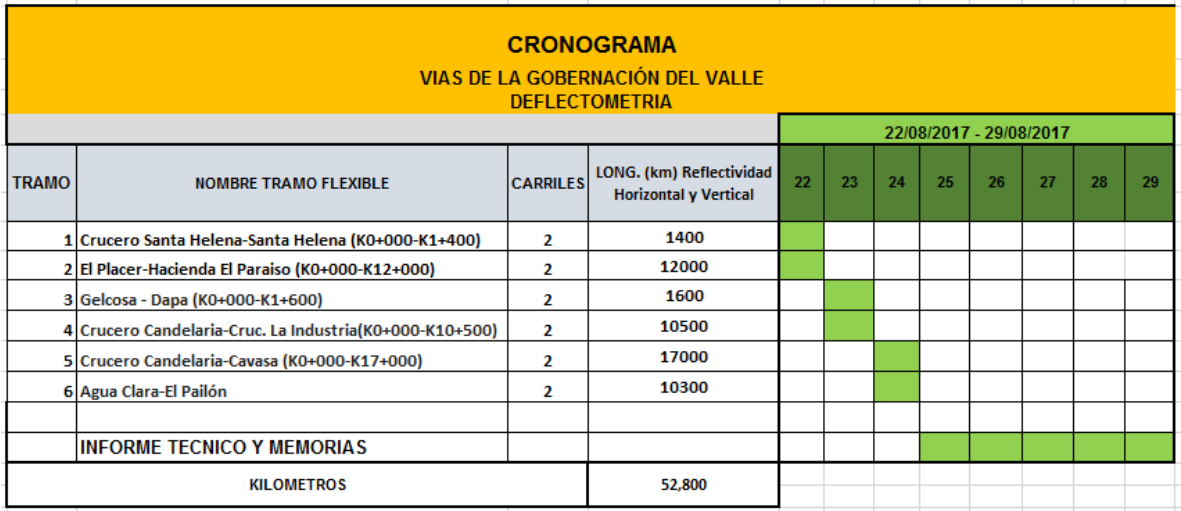

<span id="page-37-0"></span>*Tabla 10 Cronograma del Proyecto 5*

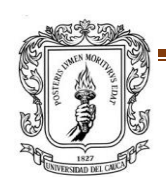

### ✓ **REGISTRO FOTOGRÀFICO**

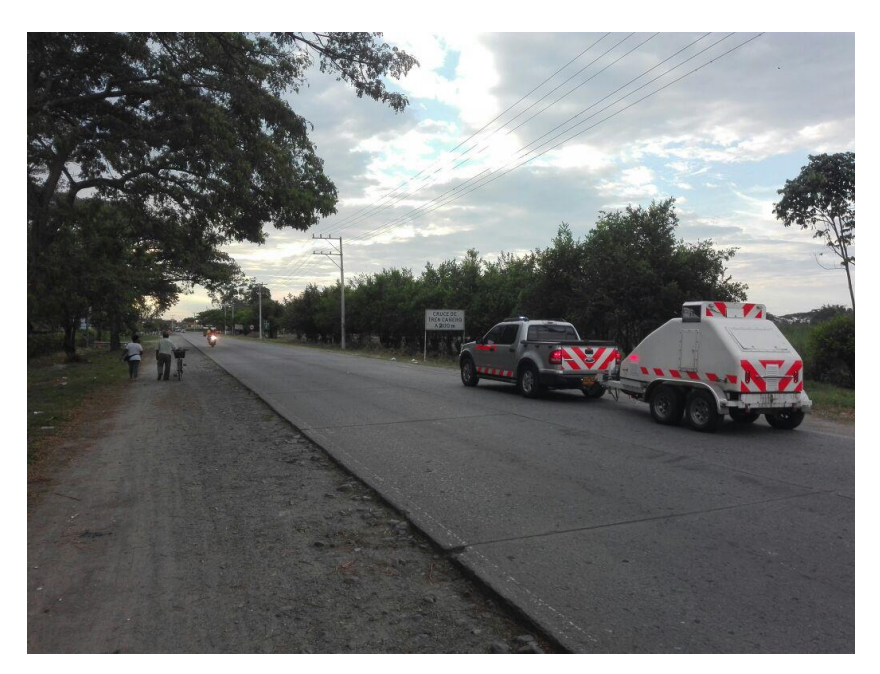

*Fotografía 11 VIAS DE LA GOBERNACIÓN DEL VALLE -Referencia de CYH INGENIERIA Y CONSTRUCCIÓN S.A.S*

<span id="page-38-0"></span>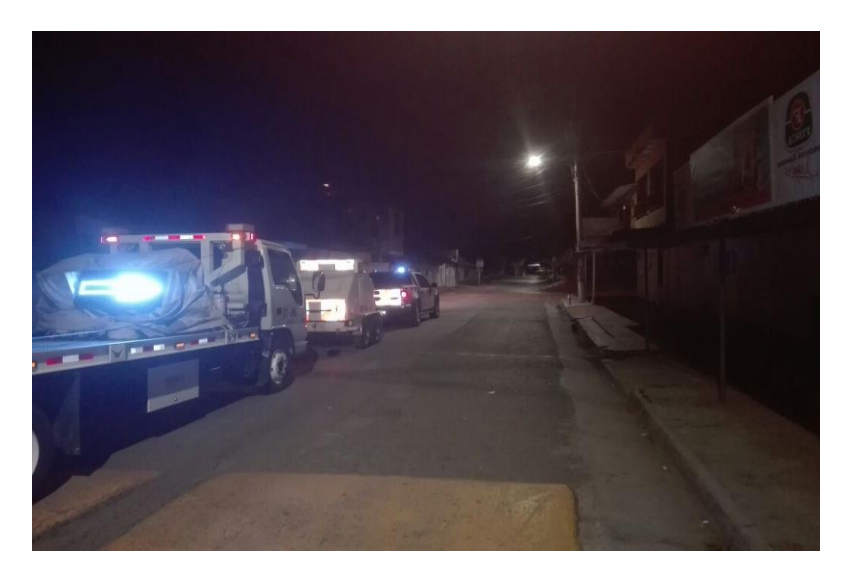

*Fotografía 12 VIAS DE LA GOBERNACIÓN DEL VALLE -Referencia de CYH INGENIERIA Y CONSTRUCCIÓN S.A.S*

<span id="page-38-1"></span>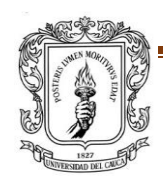

PROYECTO DE TRABAJO DE GRADO **Página 39** FACULTAD DE INGENIERIA CIVIL

# <span id="page-39-0"></span>**6.1.6 PROYECTO 6: VÍAS DE BUENAVENTURA-LOBOGUERRERO**

Otro proyecto en el cual se realizó el análisis del Comportamiento Estructural, es el de Vías Buenaventura, en una longitud aproximada de 15 Km/calzada.

# ✓ **LOCALIZACION DEL PROYECTO**

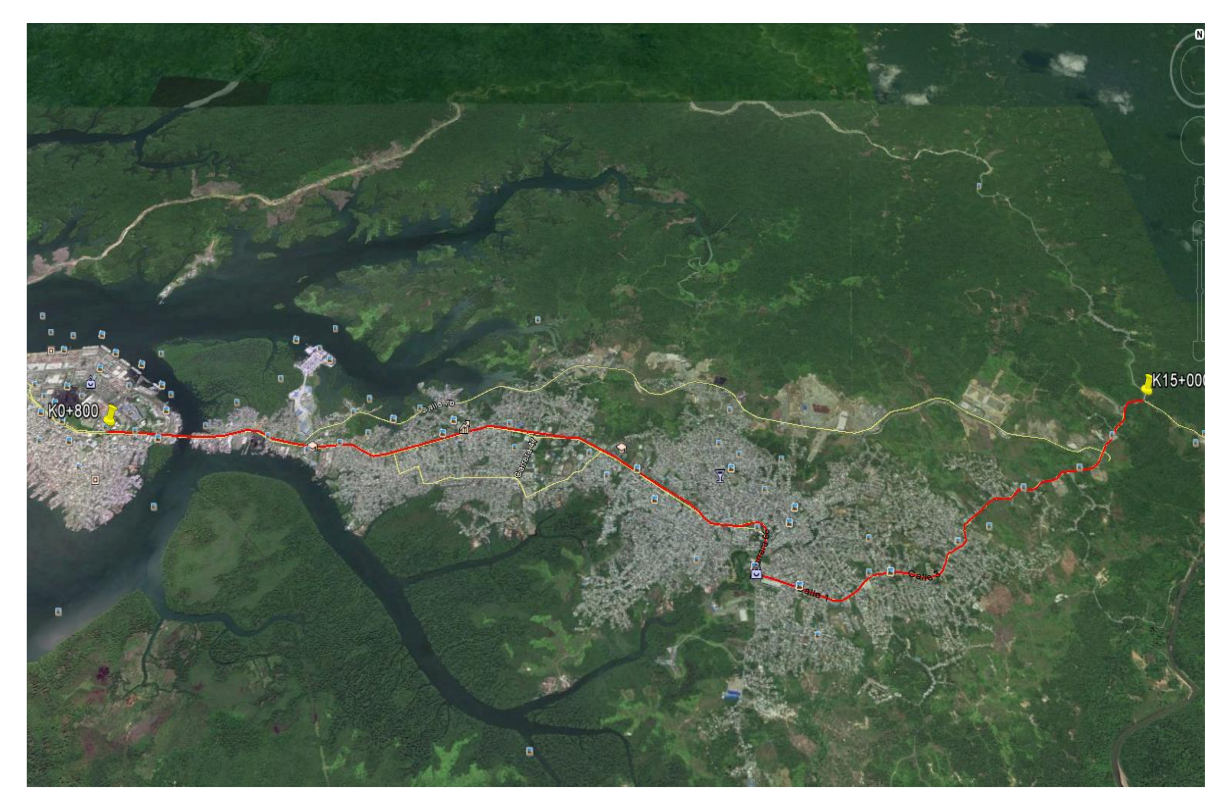

*Figura 13 Localización general del proyecto Vías Buenaventura (Ref. Google Maps)*

<span id="page-39-1"></span>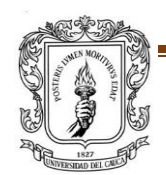

# ✓ **CRONOGRAMA CORRESPONDIENTE A VÍAS DE BUENAVENTURA**

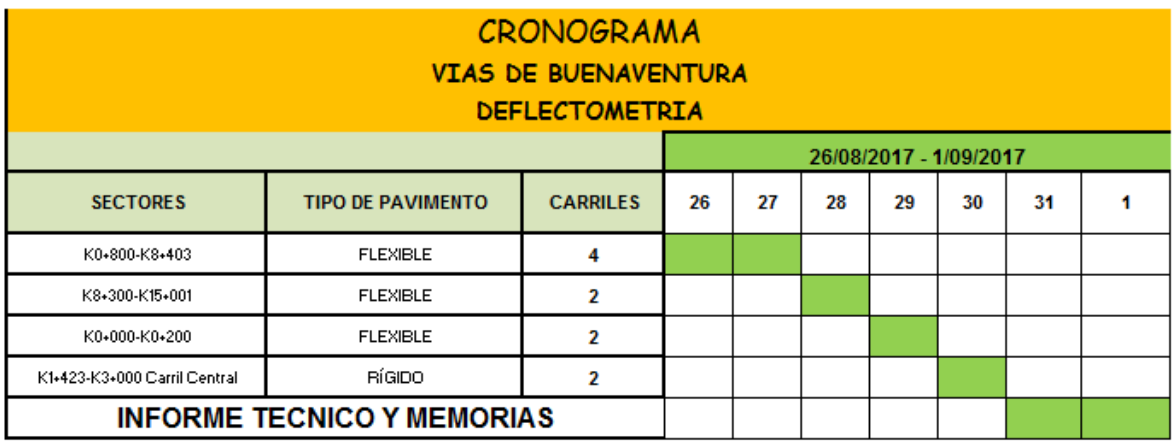

*Tabla 11 Cronograma del Proyecto 6*

### <span id="page-40-0"></span>✓ *REGISTRO FOTOGRÀFICO*

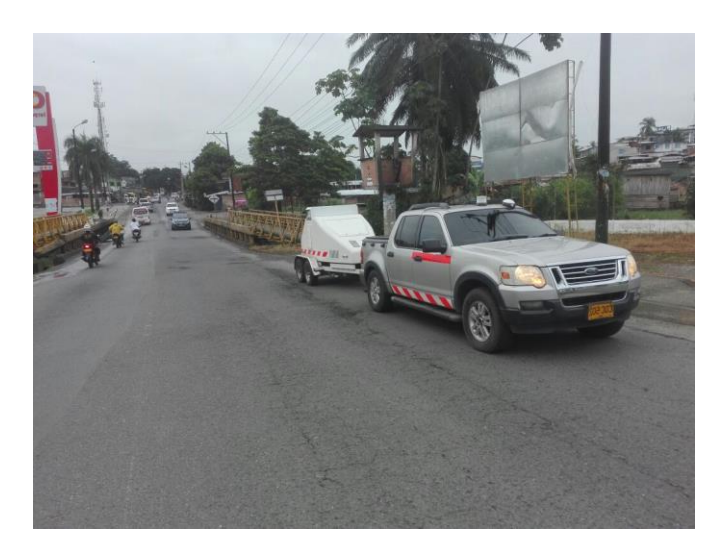

*Fotografía 13 Proyecto 5: VIAS DE BUENAVENTURA -Referencia de CYH INGENIERIA Y CONSTRUCCIÓN S.A.S*

<span id="page-40-1"></span>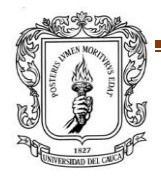

PROYECTO DE TRABAJO DE GRADO **Página 41** FACULTAD DE INGENIERIA CIVIL

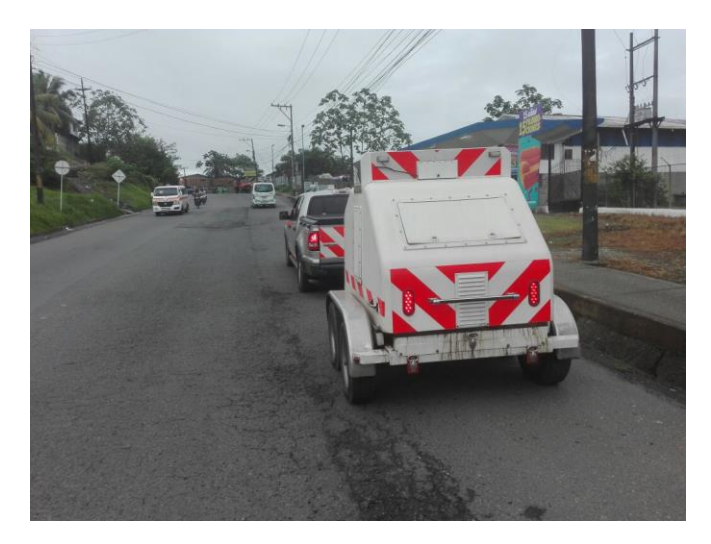

*Fotografía 14 Proyecto 5: VIAS DE BUENAVENTURA -Referencia de CYH INGENIERIA Y CONSTRUCCIÓN S.A.S*

<span id="page-41-0"></span>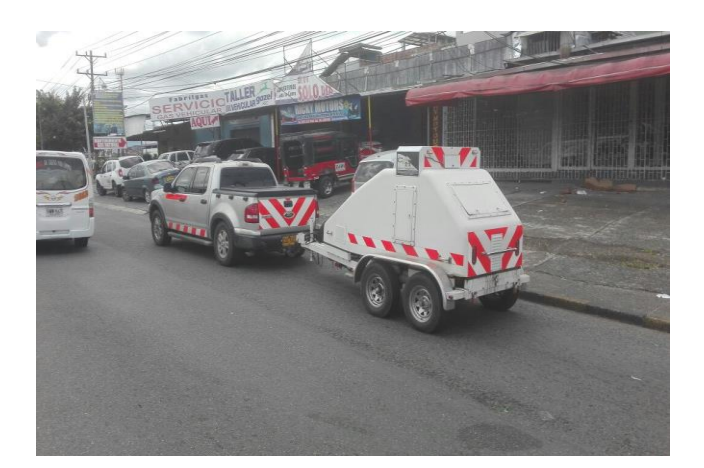

*Fotografía 15 Proyecto 5: VIAS DE BUENAVENTURA -Referencia de CYH INGENIERIA Y CONSTRUCCIÓN S.A.S*

<span id="page-41-1"></span>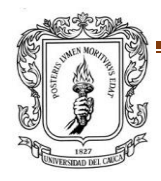

PROYECTO DE TRABAJO DE GRADO **Página 42** FACULTAD DE INGENIERIA CIVIL

### <span id="page-42-0"></span>**6.2 ENTREGA FINAL DE CADA PROYECTO**

Cada proyecto se envía por correo a la entidad contratante, la entrega final corresponde a los siguientes anexos:

> ANEXO 1. REGISTRO FOTOGRAFICO ANEXO 2. ESPESORES DE PAVIMENTO ANEXO 3. ANALISIS DELFECTOMETRIA FWD ANEXO 4. CALCULO Sneff, Ep, Mr FACT ICS, IDB, ICB ANEXO 5. TABLA RESUMEN DE RESULTADOS ANEXO 6. CERTIFICADOS DE CALIBRACION HWD ANEXO 7. Informe Final

*Figura 14 Anexos de la Entrega Final de cada proyecto*

- <span id="page-42-1"></span>1. ANEXO 1: **Registro Fotográfico**: La empresa C&H INGENIERIA Y CONSTRUCCIÓN S.A.S, debe presentar evidencia fotográfica del momento en que se está tomando los datos en campo por medio del equipo JILS 20- HWD.
- 2. ANEXO 2: **Espesores de Pavimento**: Son de vital importancia, ya que de ellos depende el análisis Deflectométrico. En su gran mayoría los espesores son dados por la entidad contratante, sin embargo, en algunos proyectos la entidad contrata a la empresa tanto para la evaluación deflectométrica como para la realización de los respectivos Apiques.
- 3. ANEXO 3: **Análisis de deflectometría:** En este anexo se presentan Hojas de Excel las cuales tienen los cálculos de las deflexiones en cada punto tomado, dichas deflexiones tomadas en campo deben corregirse por carga

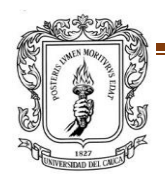

(el equipo fue configurado para aplicar una carga de 40 KN sobre el pavimento) y también por temperatura (Las deflexiones en campo deberán ser normalizadas para Temperatura aire= 20ºC). Si se trata de pavimento flexible se realiza corrección tanto por Carga y Temperatura, pero si es pavimento rígido solo se corrige por carga. Luego se obtiene la Deflexión característica que depende del nivel de confianza que se requiera para el proyecto. Con las deflexiones características en cada punto, se presenta una gráfica en la que aparece la Deflexión característica vs abscisa. Cabe resaltar que si es para un pavimento Rígido se debe calcular el Área, Kdinámico, Kestático y la transferencia de carga.

ANEXO 4: **Cálculo Sneff, Mr, Ep:** Con base en la información deflectométrica, los espesores del pavimento y, aplicando la deflectometría de impacto, se encuentran los Módulos tanto a nivel de Capas de Subrasante (Mr) y Módulo de toda la capa de Pavimento conocido como Ep, los cuales permiten mediante la Metodología AASHTO encontrar el Número estructural del pavimento (SNeff), y de acuerdo al tránsito, tiempo de diseño, Nivel de confianza; determinar el Número estructural requerido para cumplir el período de diseño.

Todo el análisis se lo realiza en Hojas de Excel.

**4.** ANEXO 5: **Tabla Resumen de Resultados:** Cuando ya se tienen todos los cálculos pertinentes, se hace en una hoja de Excel, una tabla de Resumen en la cual se puede visualizar en orden los resultados resumidos por tramo y por su calzada y carril. Esto se realiza con el fin de brindar información ordenada y resumida al cliente para su mejor interpretación.

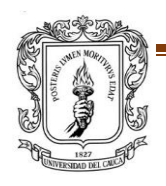

- **5.** ANEXO 6: **Certificado de Calibración:** Se entrega a la entidad contratante el certificado de calibración actualizado del equipo para que quede en constancia que él, está en buen estado y que se le está haciendo una revisión periódicamente, para brindar información confiable.
- **6.** ANEXO 7: **Informe Final:** Por último, se presenta un Informe Final en Word o PDF del proyecto en el que contiene introducción, Objetivos, Metodología, Presentación de los Resultados y Conclusiones (Las cuales son realizadas en conjunto con el Gerente de la empresa).

### <span id="page-44-0"></span>**6.3 TOMA DE DATOS EN CAMPO**

Para medir las deflexiones de los proyectos, se ha utilizado el Equipo Jils 20- HWD de la firma proveedora del equipo Foundation and Mechanics y perteneciente a CYH NGENERIA Y CONSTRUCCION S.A.S, la cual consiste en un equipo de carga dinámico remolcado por una camioneta (Ford Sportrac), que se acoge a los requisitos estandarizados según ASTM D4694-96 y el protocolo de calibración de SHRP para este tipo de equipos. Para las mediciones de este proyecto, el HWD JILS 20, fue configurado para aplicar una carga de 40 KN sobre el pavimento, producida por una caída de dos masas sobre el plato circular de 30 cm de diámetro (5.9 pul de radio = radio de carga); este impacto simula el paso de la rueda de un vehículo pesado, y es registrado por un sensor ubicado en el centro del plato durante el instante en que el disco cae sobre el pavimento. Las deflexiones producidas por la aplicación de la carga son medidas mediante 8 geófonos, de los cuales se utilizan sólo siete (7) y que se encuentran espaciados así: 0 cm, 30 cm, 45 cm, 60 cm, 90 cm, 120 cm, y 150 cm, las deflexiones en campo deberán ser

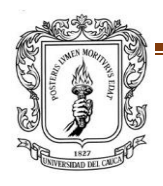

normalizadas para 20ºC, lo cual servirá para LA SECTORIZACION – NO PARA DISEÑO de los sub- tramos, esto con el fin de definir sectores de revisión, que luego de encontrar los Módulos Elásticos, y que serán reajustados para el diseño o revisión a condiciones de proyecto, con la geotecnia misma y con los análisis de la evaluación funcional y de daños si estos existen, según determine el Ingeniero Especialista.

# <span id="page-45-0"></span>**6.4 CÁLCULOS DE LOS PARÁMETROS ESTRUCTURALES DE LOS PROYECTOS**

### <span id="page-45-1"></span>**6.4.1 EVALUACION DEFLECTOMETRICA (Do) Y ESTRUCTURAL (SNeff) - PAVIMENTO FLEXIBLE**

#### *6.4.1.1 EVALUACION ESTRUCTURAL*

- ✓ Para llevar a cabo a Evaluación Estructural de los proyectos se utiliza la Metodología AASHTO (Asociación Americana de Funcionarios Estatales de Carreteras y Transporte) 1993 – 1998, para estructura de pavimento flexible, con el objetivo de hallar el Número Estructural efectivo (Sneff), Módulo resiliente de Pavimento (Mr) y Módulo de Pavimento (Ep), así como también el proveer datos deflectométricos.
- $\checkmark$  Con la información dispuesta de deflectometría, se procede a la sectorización mediante la teoría de las diferencias finitas propuestas por AASHTO, de tal manera que permite previsualizar secciones típicas de tramos, que, unidos al cálculo del coeficiente de variación, permite tomar una primera determinación

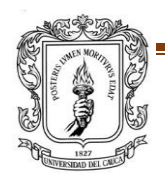

con respecto a los tramos que se han evaluado. Con esta información es posible sectorizar y definir la abscisa de diseño con base en la deflexión característica (Dc) que, y se escoge el nivel de confianza que adopte el contrante, para un período de diseño de 5 años (probable punto de equilibrio normal en diferentes proyectos de infraestructura vial).

#### **Dc = Xm + mDesvest**

De donde:

**Dc:** Deflexión Característica.

**Xm:** Deflexión media del subsector.

**m:** Nivel de confianza

**Desvest:** Desviación estándar de la muestra tomada.

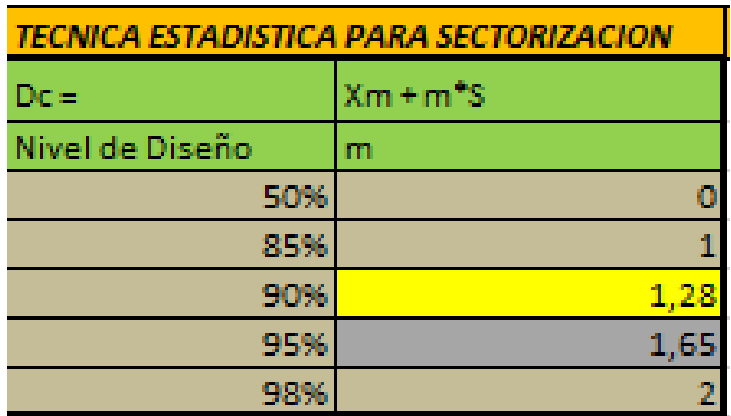

*Tabla 12 Valores de m según Nivel de Confianza*

<span id="page-46-0"></span>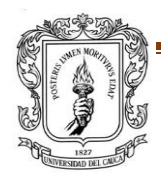

PROYECTO DE TRABAJO DE GRADO **Pasa e a contra el proyecto de la pasa el proyecto de la pasa el proyecto de la p** FACULTAD DE INGENIERIA CIVIL

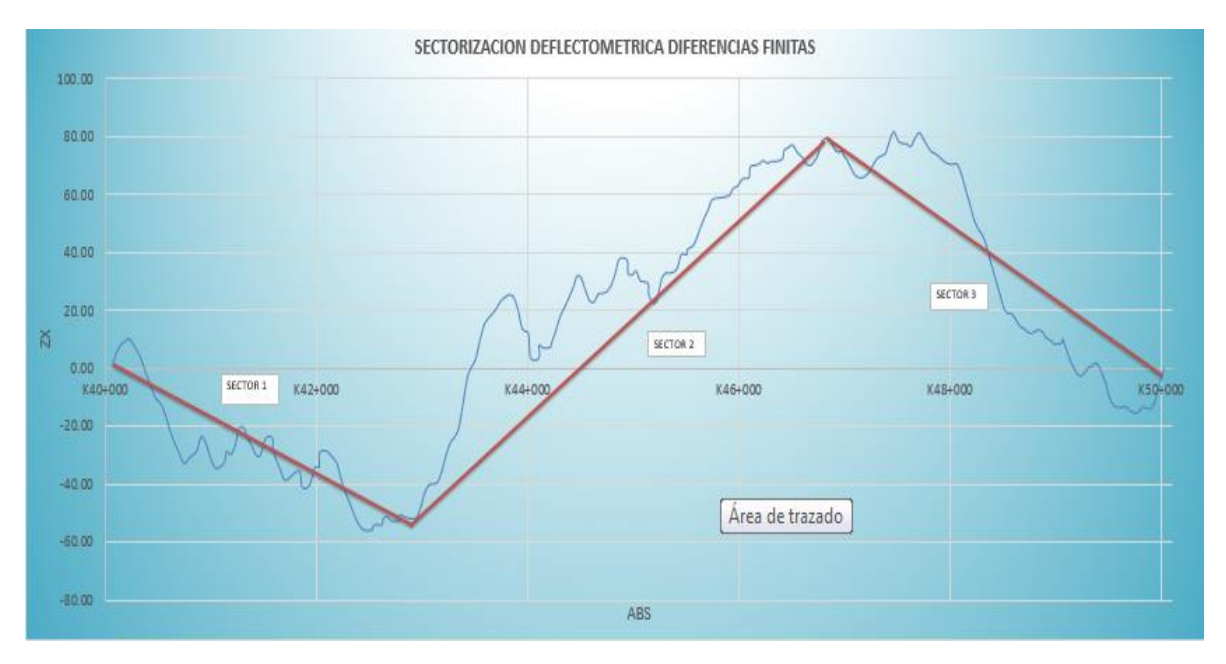

*Figura 15 Ejemplo de Sectorización mediante diferencias finitas*

<span id="page-47-0"></span>✓ Como parte adicional en la entrega, se utiliza la Metodología AASHTO 93, en la cual se ajusta la deflexión central, utilizando la formulación propuesta según la Figura 16, para el ajuste de la de la carga y la temperatura, dependiendo del tipo de apoyo de la carpeta, sean estos granulares o sobre bases estabilizadas.

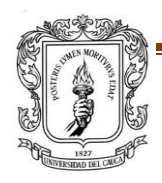

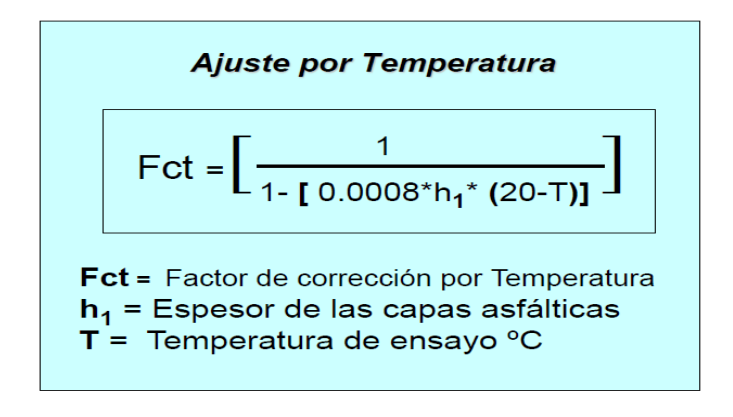

$$
DC_i = Dm_i * \frac{40}{Fa}
$$
 *Equation 2*

Donde:

- Dc<sub>i =</sub> Deflexión corregida por carga, para una carga establecida de 40 kN (micrones), para el sensor i.
- Dm<sub>.</sub> Deflexión medida (micrones), para la carga Fa, en el sensor i.
- Fa  $\equiv$  Carga aplicada en el momento de la medición (en kN).
- <span id="page-48-0"></span>*Figura 16 Formulación para Ajuste de Deflexiones por Temperatura y por Carga.*
	- ✓ En cuanto al CALCULO DEL MODULO RESILIENTE DE LA SUBRASANTE (Mr), MODULO DE PAVIMENTO (Ep) y Número Estructural efectivo (Sneff), se tiene que aquellos pueden determinarse mediante ensayos destructivos, pero también pueden calcularse a partir de ensayos No destructivos (NDT), particularmente efectuando mediciones de deflexiones con equipos tipo FWD y/o HWD, y con técnicas y formulaciones adecuadas, tal como la propuesta por DARTER, en la cual se estima el valor del Módulo resiliente a partir de la distancia mínima 0.7ae, así:

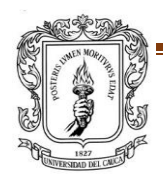

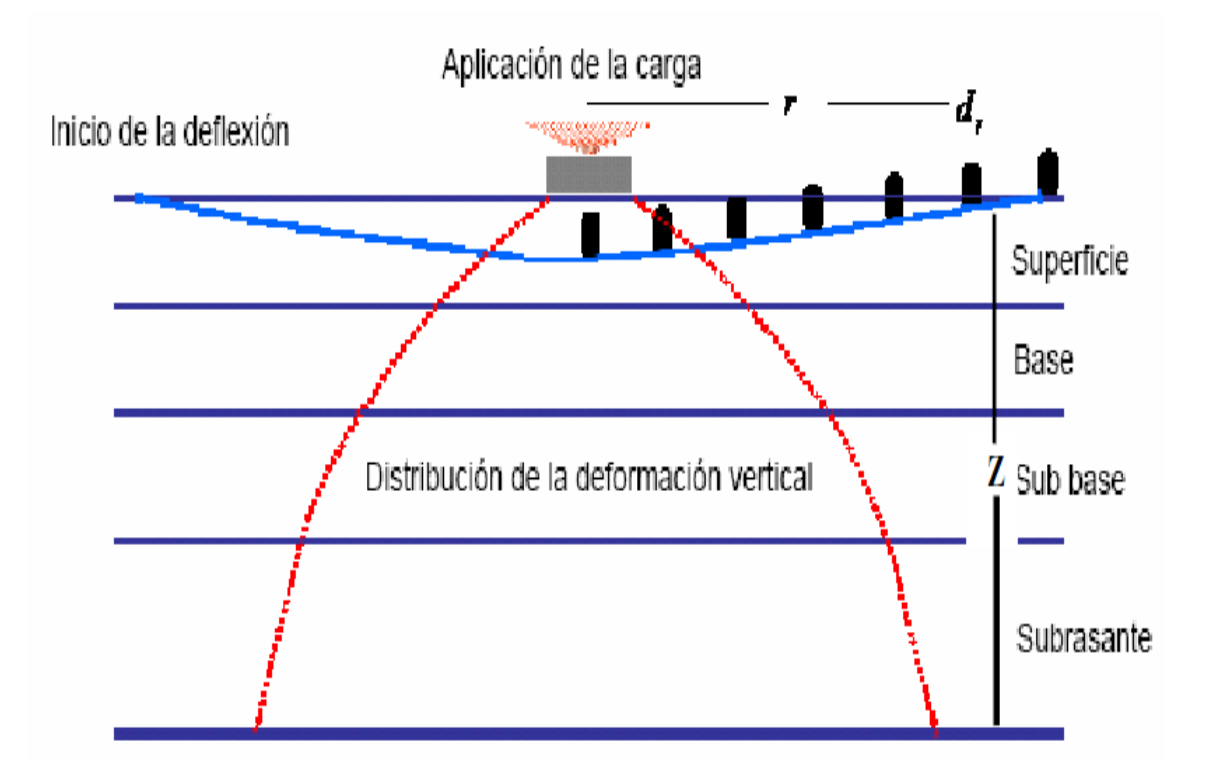

<span id="page-49-0"></span>*Figura 17 Bulbo de ajuste para cálculo Módulo Resiliente*

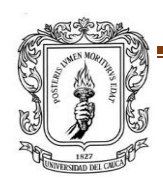

PROYECTO DE TRABAJO DE GRADO **Página 50** FACULTAD DE INGENIERIA CIVIL

$$
a_e = \sqrt{a^2 + \left(D\sqrt[2]{\frac{E_p}{MR}}\right)^2}
$$
 Ecuación 5

Donde:

Å

a = radio del plato de carga del equipo dinámico, in.

 $D =$  espesor total del pavimento, in.

 $Ep = m$ ódulo equivalente del pavimento.

Posteriormente se procede al cálculo del módulo resiliente de diseño de la subrasante, el cual es la base para posteriores cálculos estructurales del pavimento.

$$
Mr = 0.33 * \left(\frac{0.24 * P}{d_r * r}\right) \text{ Ecuador } 6
$$

Donde:

- o Mr: Módulo resiliente de diseño de la subrasante, en psi.
- $\circ$  P: es la carga aplicada (libras).
- o Dr: es la deflexión medida a una distancia r del centro del plato de carga, en pulgadas.
- r: es la distancia desde el centro del plato de carga, en pulgadas, hasta el punto donde se  $\circ$ encuentra el geófono utilizado para el cálculo del módulo resiliente.  $z = r \theta = 45^{\circ}$

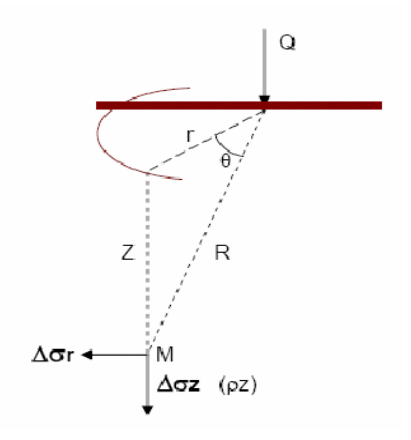

<span id="page-50-0"></span>*Figura 18 Teoría Obtenida del Libro Titulado: Curso de actualización de diseño estructural de camino - METODO AASHTO 93.*

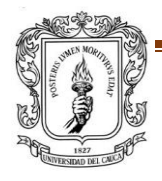

PROYECTO DE TRABAJO DE GRADO **Pagina 51** e pago pago pagina 51 FACULTAD DE INGENIERIA CIVIL

- $d_0$  = deflexión medida en el centro del plato de carga, en pulgadas
- p = presión de la carga aplicada, psi
- a = radio del plato de carga, en pulgadas
- $D =$  espesor total del pavimento, en pulgadas
- Mr = módulo resiliente del pavimento, psi
- Ep = módulo equivalente de toda la estructura de pavimento, psi

Determinación del SNef, Número Estructural Efectivo de la Estructura del pavimento C)

$$
SN_{Efectivo} = 0.0045 * D * \sqrt[3]{E_P}
$$

Ecuación 10

Donde:

- SNef, Número Estructural Efectivo.
- D, es el espesor total de las capas del pavimento sobre la subrasante, en pulgadas, EP, es el módulo efectivo de todas las capas del pavimento, en unidades psi.

<span id="page-51-0"></span>*Figura 19 Teoría Obtenida del Libro Titulado: Curso de actualización de diseño estructural de camino - METODO AASHTO 93.* 

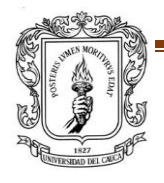

PROYECTO DE TRABAJO DE GRADO **Pagina 52** en 1999 en 1999 en 1999 en 1999 en 1999 en 1999 en 1999 en 1999 en 199 FACULTAD DE INGENIERIA CIVIL

### *6.4.1.2 CLASIFICACIÓN DE LOS DATOS SEGÚN SUS RESULTADOS*

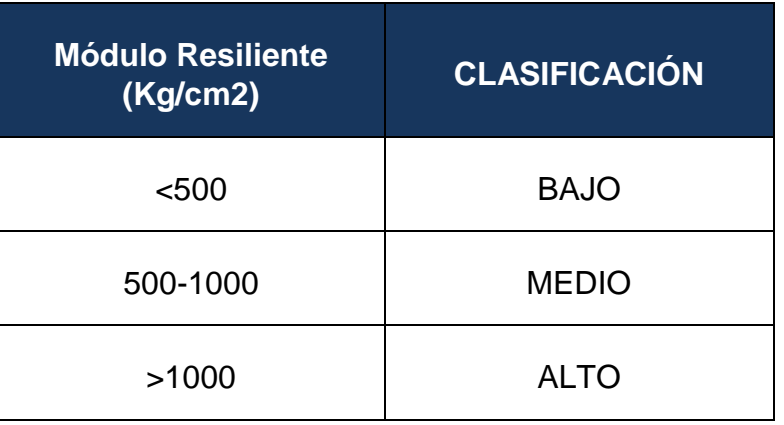

 $\checkmark$  CLASIFICACIÓN DEL MÓDULO RESILIENTE MR (Kg/cm2)

*Tabla 13 Clasificación de datos de MR (Kg/cm2)*

<span id="page-52-0"></span>✓ CLASIFICACIÓN DEL NÚMERO ESTRUCTURAL EFECTIVO SN EFF

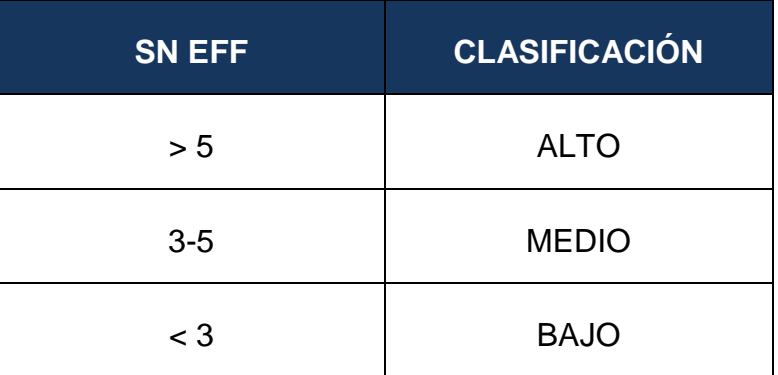

*Tabla 14 Clasificación de datos de número estructural SN*

<span id="page-52-1"></span>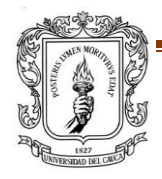

### ✓ CLASIFICACIÓN DE LAS DEFLEXIONES CARACTERISTICAS

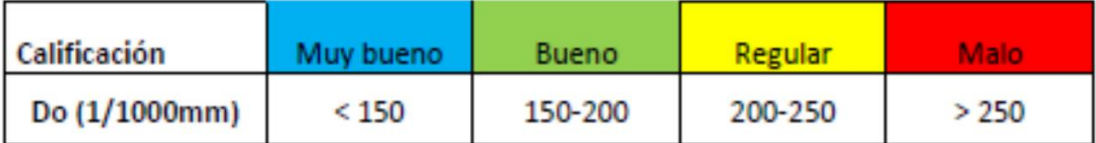

*Tabla 15 Clasificación de deflexiones características*

### <span id="page-53-1"></span><span id="page-53-0"></span>**6.4.2 PRESENTACION DE RESULTADOS CARACTERIZACIÓN ESTRUCTURAL DEL PAVIMENTO MEDIANTE PRUEBA NO DESTRUCTIVA (NDT) – DEFLEXIONES FWD PARA PAVIMENTO RIGIDO**

- ✓ Lectura de deflexiones con el Deflectómetro de impacto FWD JILS 20 carga Máxima de 40 KN, las cuales se medirán Losa a losa en el tramo a evaluar, elaborando mediciones tanto en la junta transversal (Do, D9) y Centro de losa (Do, D30), para evaluar la trasferencia de carga (T). Formulación AASHTO 93 – Rehabilitación de Pavimentos.
- ✓ Determinación del Módulo de Reacción o K estático efectivo del pavimento existente:
- 1) El valor efectivo dinámico k se obtiene a partir de la figura 19 entrando con d0 Y AREA si la placa de carga tiene un radio de 5.9 pulg y la carga es de 40 kN.
- 2) Una vez obtenido el valor de k dinámico hay que transformarlo en un k estático. Esto se hace dividiendo el valor de k dinámico por 2.

Elástico=k dinámico/2

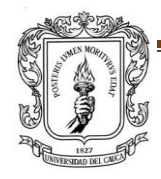

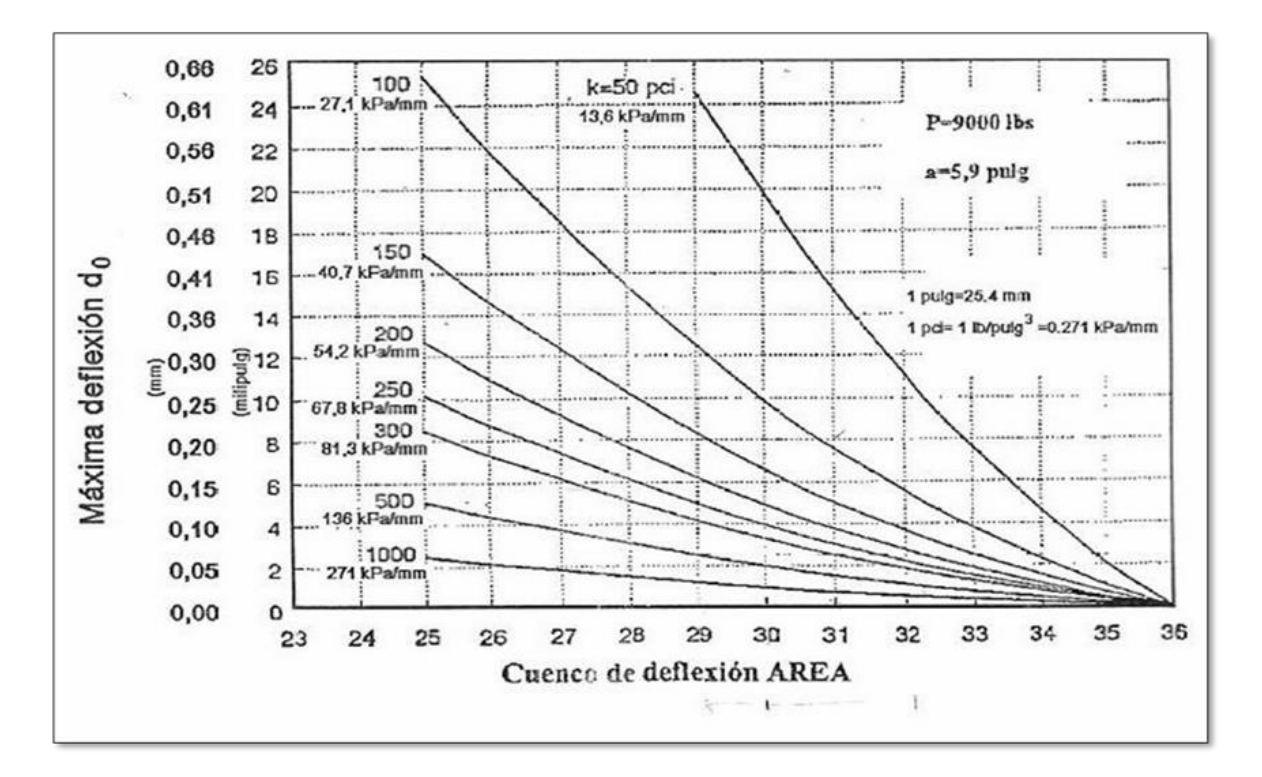

*Figura 20 Valor efectivo dinámico de K en función de do y AREA*

<span id="page-54-0"></span>El área del cuenco responde a la formula y varía entre 29 y 32 para un hormigón sano.

$$
Area = 6 \times [1 + \frac{2d_{30}}{d_0} + \frac{2d_{60}}{d_0} + \frac{d_{90}}{d_0} ]
$$

Donde:

D0= deflexión en el centro del plato de carga (mm)

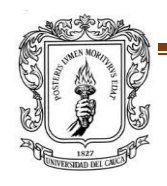

PROYECTO DE TRABAJO DE GRADO **Página 55** FACULTAD DE INGENIERIA CIVIL

Di= deflexiones a 30, 60 y 90 cm del centro (mm)

✓ DETERMINACIÓN DEL PORCENTAJE DE TRANSFERENCIA DE CARGA: Para determinar la eficiencia de la transferencia de carga en las juntas de los pavimentos rígidos, generalmente se toma la deflexión medida a distancias iguales a cada lado de la junta. Si las deflexiones son aproximadamente se asume una eficiencia de la transferencia d carga del 100% La eficiencia en la transferencia de carga en la junta basada en las dflexiones se representa mediante la siguiente ecuación

$$
TC(\%) = \frac{D30}{D0} * 100\%
$$

DÓNDE:

TC (%): Es la transferencia de carga

Do: Es la deflexión a 0.15 m de la junta, en la losa cargada

D30: Es la deflexión a 0.15 m de la junta, en la losa sin carga

#### <span id="page-55-0"></span>**7. OTRAS ACTIVIDADES REALIZADAS DURANTE EL TIEMPO DE PASANTÍA**

### <span id="page-55-1"></span>**7.1PROYECTO: DOBLE CALZADA POPAYÁN – SANTADER DE QULICHAO (VISITA DE EXPLORACIÓN)**

La empresa C&H Ingeniería y Construcción S.A.S ofrece servicios de Asesoría, Diseño, construcción y Consultoría de obras de Infraestructura civil, industrial y ambiental; así como también ofrece los servicios de perforación, rotación, percusión, y perforación de pozos. Por lo cual la empresa Consorcio EPC Nuevo Cauca (Encargado de la construcción de la doble calzada entre Popayán y Santander de Quilichao) realizó una invitación a varias empresas entre ellas C&H, a participar de

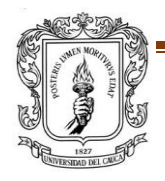

la cotización de la campaña exploratoria complementaria en el proyecto Popayán-Santander de Quilichao.

Dicha campaña inició con la visita a campo desde el lunes 17 de julio del 2017 y terminó 31 de Julio del 2017, y tiene como principal objetivo la identificación de los lugares de las exploraciones, para quien se ganara dicho proyecto pudiera de manera fácil ubicarlo los sondeos y perforaciones correctamente. La visita tenía unos guías según la Unidad Funcional en que se haría la exploración, Entre ellos estaba el Director de Obra y el Residente. Las Unidades Funcionales eran 4 y estaban distribuidas a lo largo de Popayán-Santander de Quilichao.

En cada lugar en que se realizaría el apique o sondeo se tomaban los siguientes datos:

- Código del punto
- Coordenadas: Norte, Este
- Profundidad a la cual se hará el apique
- Abscisa correspondiente
- Observaciones, si lo requería
- Registro fotográfico.

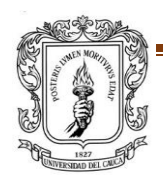

Se presenta a continuación algunas figuras del Diseño geométrico del Proyecto Popayán- Santander de Quilichao.

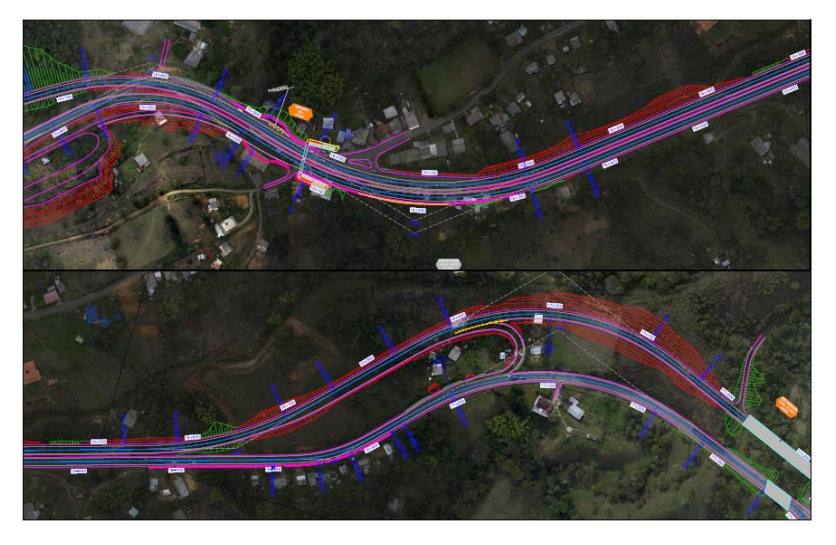

*Figura 21 Diseño Geométrico Popayán- Santander de Quilichao*

<span id="page-57-0"></span>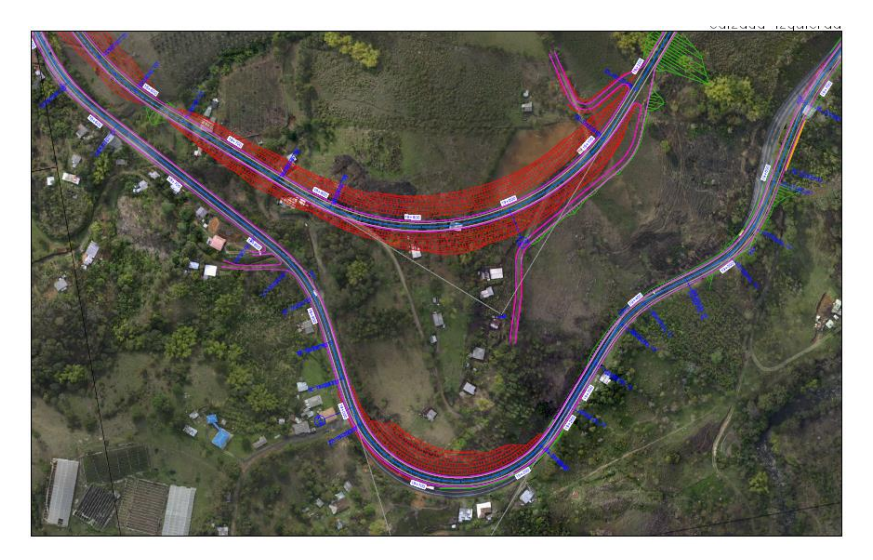

*Figura 22 Diseño Geométrico Popayán- Santander de Quilichao*

<span id="page-57-1"></span>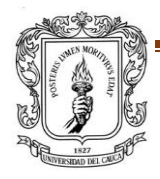

PROYECTO DE TRABAJO DE GRADO **Página 58** FACULTAD DE INGENIERIA CIVIL

### **REGISTRO FOTOGRÁFICO DURANTE LA EXPLORACION DE CAMPO**

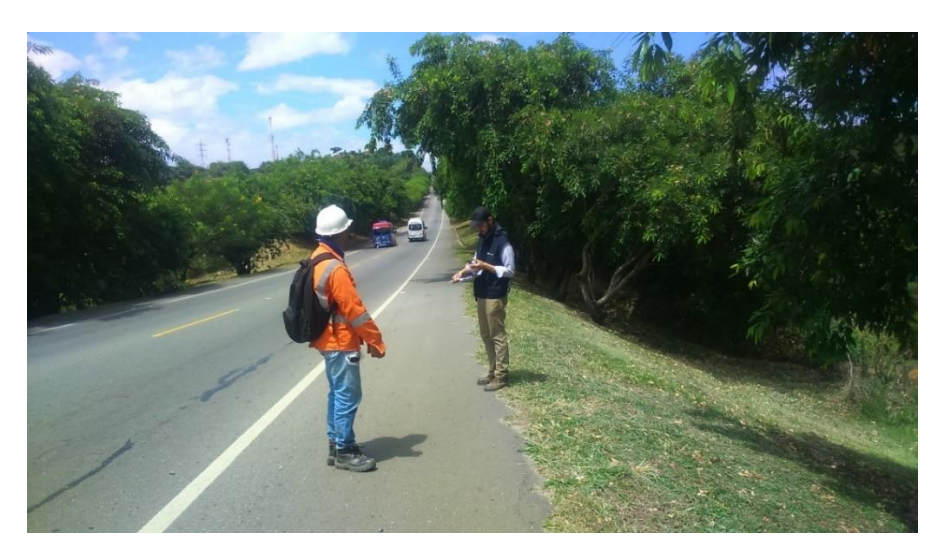

*Fotografía 16 Registro Fotográfico, Proyecto: Popayán- Santander de Quilichao. Fuente: Propia*

<span id="page-58-0"></span>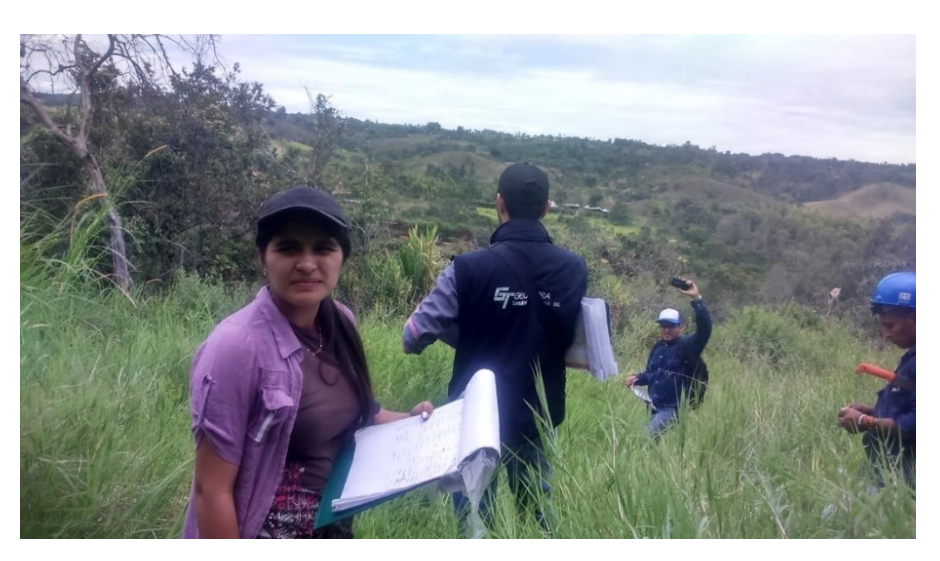

*Fotografía 17 Registro Fotográfico, Proyecto: Popayán- Santander de Quilichao. Fuente: Propia*

<span id="page-58-1"></span>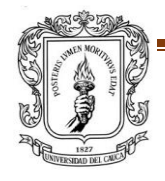

PROYECTO DE TRABAJO DE GRADO **Página 59** FACULTAD DE INGENIERIA CIVIL

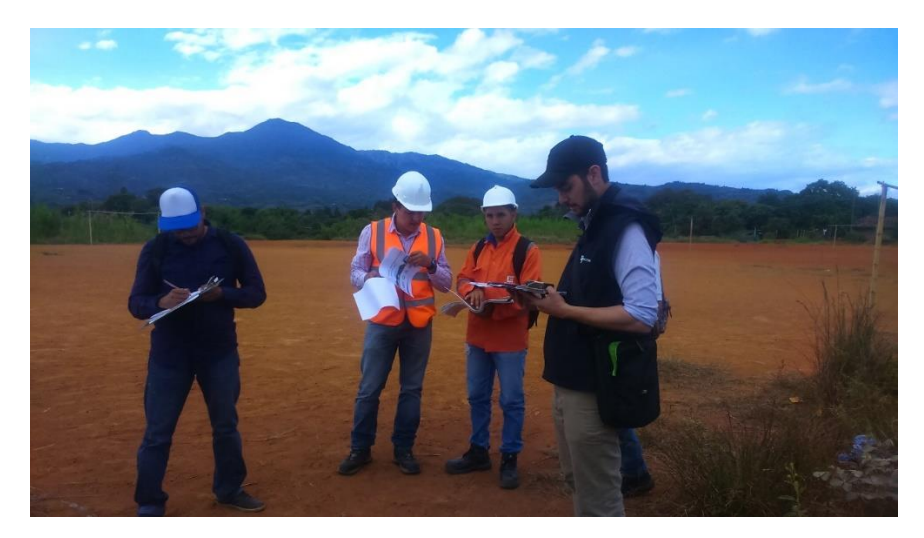

*Fotografía 18 Registro Fotográfico, Proyecto: Popayán- Santander de Quilichao. Fuente: Propia*

<span id="page-59-0"></span>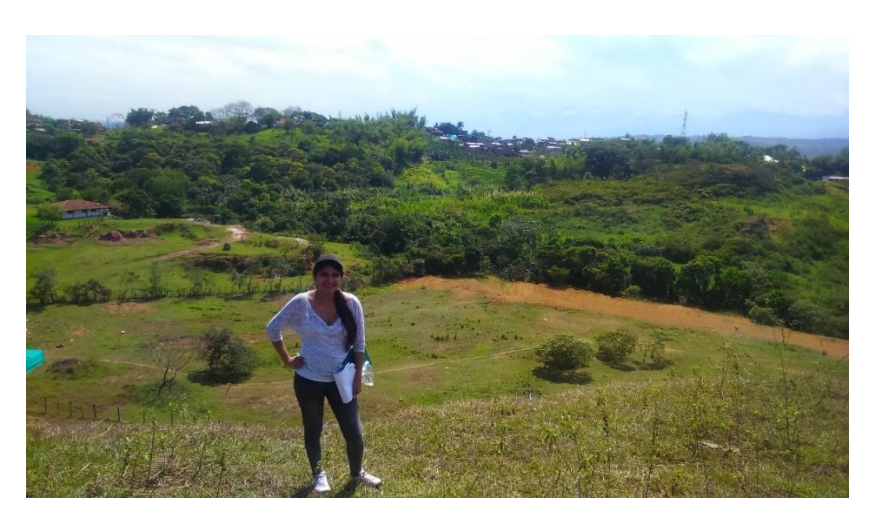

*Fotografía 19 Registro Fotográfico, Proyecto: Popayán- Santander de Quilichao. Fuente: Propia*

<span id="page-59-1"></span>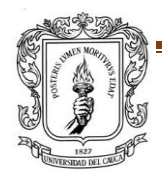

PROYECTO DE TRABAJO DE GRADO **Página 60** FACULTAD DE INGENIERIA CIVIL

### <span id="page-60-0"></span>**8. CRONOGRAMA Y TIEMPO DE TRABAJO EN LA PASANTÍA**

Se dió inicio a la pasantía el día 26 de junio del 2017, participando de tiempo completo para dar cumplimiento al número de horas exigido por la universidad (576 horas), finalizando el día 29 de septiembre del 2007.

A saber, que la empresa CYH INGENIERÍA Y CONSTRUCCIÓN S.A.S, tiene los siguientes horarios de trabajo: lunes a viernes de 7:30 a.m. a 12:30 m. y de 2:00 p.m. a 6:30 p.m. y el día sábado de 7:30 a.m. a 12:30 m.

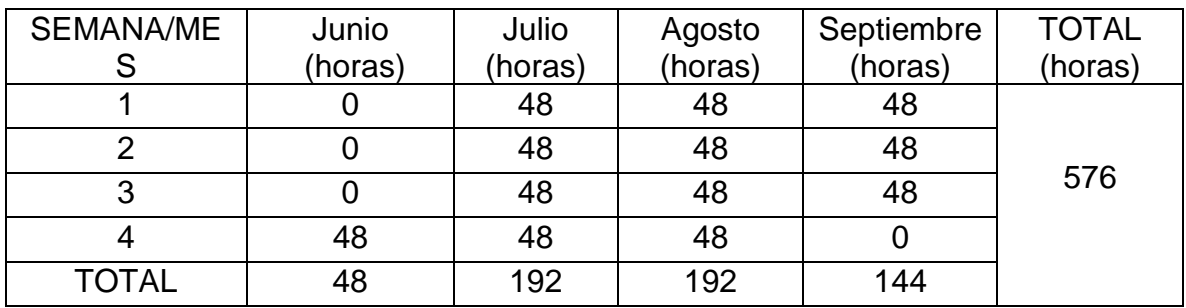

<span id="page-60-1"></span>*Tabla 16 Cronograma y tiempo de trabajo en la pasantía*

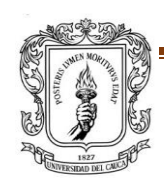

### **9. PRESUPUESTO Y FINANCIAMIENTO**

<span id="page-61-0"></span>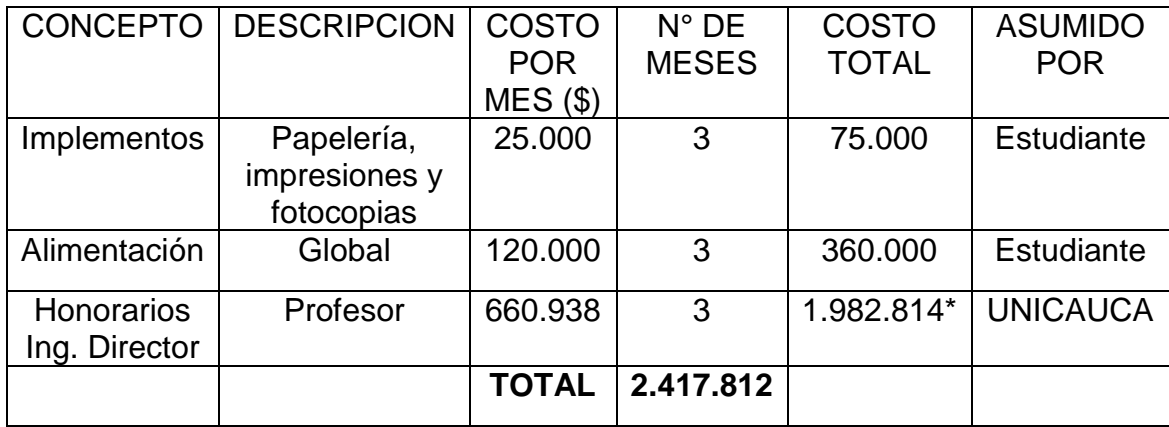

*Tabla 17 Presupuesto y financiamiento*

<span id="page-61-1"></span>**\***Asignación económica que representa la labor académica del docente dentro de la Universidad del Cauca.

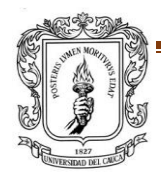

#### <span id="page-62-0"></span>**10. CONCLUSIONES**

- Durante dicho período de trabajo, se han adquiridos nuevos conocimientos como también se logró colocar en práctica las enseñanzas y teorías otorgadas por la Universidad. Es de gran importancia tener en cuenta que, aunque se presenten dificultades o inconvenientes se debe tener la mejor actitud para poder confrontarlos de manera adecuada y poder cumplir con las tareas designadas.
- En cuanto a los objetivos planteados en el Anteproyecto de pasantía, en su gran mayoría se han cumplido ya que se trabajó en dos importantes Proyectos, en los cuales se realizó estudios deflectométricos y cálculo de los parámetros estructurales. A pesar de que los conocimientos en este campo eran limitados, con la ayuda de las respectivas explicaciones del gerente de la empresa fue posible entregarlos a tiempo y con resultados correctos.
- Lamentablemente no fue posible cumplir con uno de los objetivos específicos que era: Realizar un acompañamiento en campo en el sitio del proyecto cuando se realicen las mediciones de deflexiones; porque surgió otro proyecto en el cual era indispensable mi presencia.
- Una de las mayores dificultades presentadas al momento de realizar los estudios deflectométricos y cálculo de los parámetros estructurales de los proyectos, fue la manipulación de la gran cantidad de datos y comprender los resultados arrojados. Pero se logró superar esta dificultad con ayuda de explicaciones, correcciones por parte del Gerente de la empresa y como también informándome y leyendo acerca del tema.

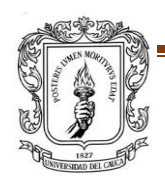

• En cuanto a la participación en la campaña exploratoria complementaria en el proyecto Popayán- Santander de Quilichao, fue muy enriquecedora ya que al realizar los recorridos y evaluar si era factible un sondeo o apique según los planos, diseños y según la topografía del lugar. Se puede percibir la gran importancia de unos buenos estudios de suelos y lo conlleva para que un proyecto de esta magnitud, salga de la mejor manera.

![](_page_63_Picture_1.jpeg)

# <span id="page-64-0"></span>**11. BIBLIOGRAFÍA**

*Google Maps*. (s.f.). Recuperado el 1 de Septiembre de 2017, de Google Maps: https://www.google.com.mx/maps/@2.4476119,-76.5992874,15z

Universidad Nacional de San Juan. (1998). *METODO AASHTO 93.* Recuperado el 1 de NOVIEMBRE de 2017

![](_page_64_Picture_3.jpeg)

#### **12.ANEXOS**

<span id="page-65-0"></span>**ANEXO A:** Copia carta de resolución No. 120 de 2017.

**ANEXO B:** Certificación práctica profesional pasantía.

![](_page_65_Picture_3.jpeg)